Copyrighted Material

# Lua Reference Manual

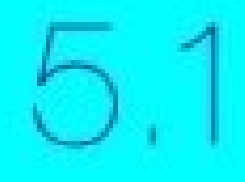

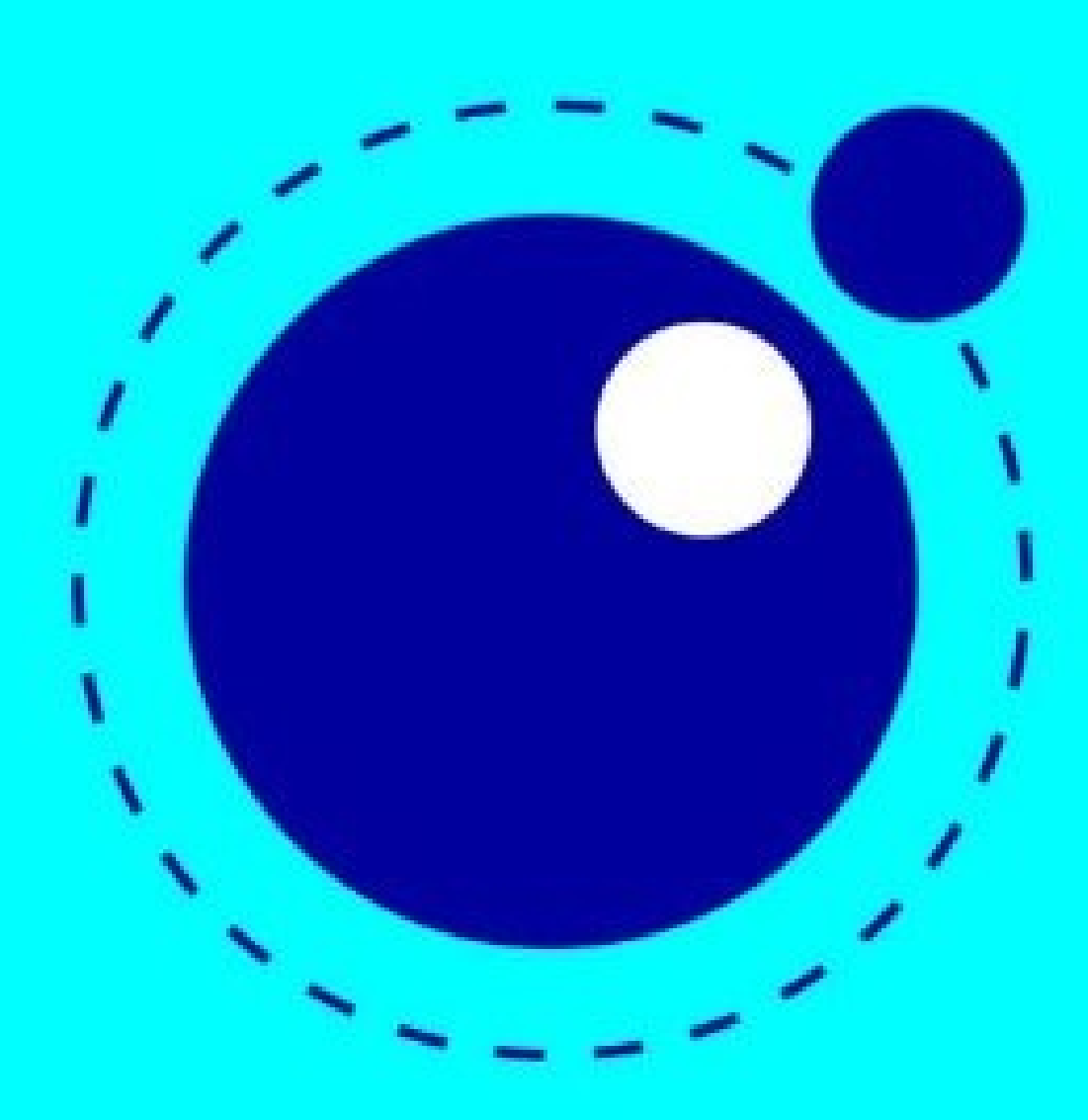

Committed Material

Lua 5.1.4

Lua 5.1 Reference Manual by R. Ierusalimschy, L. H. de Figueiredo, W. Celes Lua.org, August 2006 ISBN 85-903798-3-3

# Lua 5.1 Reference Manual

This is an online version of

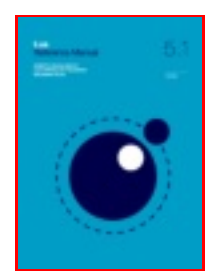

**Lua 5.1 Reference Manual** by R. Ierusalimschy, L. H. de Figueiredo, W. Celes Lua.org, August 2006 ISBN 85-903798-3-3 Buy amazon.com

Buy a copy of this book and help to [support](http://www.lua.org/donations.html) the Lua project.

The reference manual is the official definition of the Lua language. For a complete introduction to Lua [programming,](http://www.lua.org/docs.html#books) see the book Programming in Lua.

[start](#page-11-0) · [contents](#page-3-0) · [index](#page-5-0) · [português](http://www.lua.org/manual/5.1/pt/) · [español](http://www.lua.org/manual/5.1/es/)

Copyright © 2006-2008 Lua.org, PUC-Rio. Freely available under the terms of the Lua [license.](http://www.lua.org/license.html#5)

# <span id="page-3-0"></span>**Contents**

- 1 [Introduction](#page-11-0)
- 2 The [Language](#page-13-0)
	- 2.1 Lexical [Conventions](#page-14-0)
	- 2.2 [Values](#page-16-0) and Types
		- 2.2.1 [Coercion](#page-17-0)
	- 2.3 [Variables](#page-18-0)
	- 2.4 [Statements](#page-19-0)
		- 2.4.1 [Chunks](#page-19-1)
		- 2.4.2 [Blocks](#page-19-2)
		- 2.4.3 [Assignment](#page-19-3)
		- 2.4.4 Control [Structures](#page-20-0)
		- 2.4.5 For [Statement](#page-21-0)
		- 2.4.6 Function Calls as [Statements](#page-22-0)
		- 2.4.7 Local [Declarations](#page-23-0)
	- 2.5 [Expressions](#page-24-0)
		- 2.5.1 Arithmetic [Operators](#page-25-0)
		- 2.5.2 [Relational](#page-25-1) Operators
		- 2.5.3 Logical [Operators](#page-26-0)
		- 2.5.4 [Concatenation](#page-26-1)
		- 2.5.5 The Length [Operator](#page-26-2)
		- 2.5.6 [Precedence](#page-26-3)
		- 2.5.7 Table [Constructors](#page-27-0)
		- 2.5.8 [Function](#page-28-0) Calls
		- 2.5.9 Function [Definitions](#page-29-0)
	- 2.6 [Visibility](#page-32-0) Rules
	- 2.7 Error [Handling](#page-33-0)
	- 2.8 [Metatables](#page-34-0)
	- 2.9 [Environments](#page-40-0)
	- 2.10 Garbage [Collection](#page-41-0)
		- 2.10.1 [Garbage-Collection](#page-41-1) Metamethods
		- 2.10.2 Weak [Tables](#page-42-0)
	- 2.11 [Coroutines](#page-43-0)
- 3 The [Application](#page-45-0) Program Interface
	- 3.1 The [Stack](#page-46-0)
	- 3.2 [Stack](#page-47-0) Size
	- 3.3 [Pseudo-Indices](#page-48-0)
	- 3.4 C [Closures](#page-49-0)
	- 3.5 [Registry](#page-50-0)
	- 3.6 Error [Handling](#page-51-0) in C
	- 3.7 [Functions](#page-52-0) and Types
	- 3.8 The Debug [Interface](#page-76-0)
- 4 The [Auxiliary](#page-81-0) Library
	- 4.1 [Functions](#page-82-0) and Types
- 5 [Standard](#page-94-0) Libraries
	- 5.1 Basic [Functions](#page-95-0)
	- 5.2 Coroutine [Manipulation](#page-101-0)

5.3 - [Modules](#page-103-0)

- 5.4 String [Manipulation](#page-107-0)
	- 5.4.1 [Patterns](#page-111-0)
- 5.5 Table [Manipulation](#page-114-0)
- 5.6 [Mathematical](#page-116-0) Functions
- 5.7 Input and Output [Facilities](#page-120-0)
- 5.8 [Operating](#page-124-0) System Facilities
- 5.9 The Debug [Library](#page-127-0)
- 6 Lua [Stand-alone](#page-130-0)
- 7 [Incompatibilities](#page-132-0) with the Previous Version
	- 7.1 Changes in the [Language](#page-133-0)
	- 7.2 [Changes](#page-134-0) in the Libraries
	- 7.3 [Changes](#page-135-0) in the API
- 8 The [Complete](#page-136-0) Syntax of Lua

<span id="page-5-0"></span>**Index** 

#### Lua functions

\_ [G](#page-96-0)

\_ V E R [SIO](#page-100-0) N [a](#page-95-1)ssert c[olle](#page-95-2)ctgarbage d o [file](#page-95-3) [e](#page-95-4)rror [g](#page-96-1)etfenv getmetata bethetata[ble](#page-96-2)<br>[ipairs](#page-96-3)<br>[load](#page-96-4)<br>[loadstring](#page-97-1) [module](#page-103-1)<br>mext<br>[next](#page-97-2) [pairs](#page-97-3)<br>[pcall](#page-98-0) [print](#page-98-1) [rawequal](#page-98-2)<br>[rawget](#page-98-3)<br>[rawset](#page-98-4) [require](#page-103-2)<br>[select](#page-98-5) [setfenv](#page-98-6)<br>[setmetatable](#page-99-0)<br>[tonumber](#page-99-1)<br>[tostring](#page-99-2) [type](#page-99-3)<br>[unpack](#page-99-4)<br>[xpcall](#page-100-1) [coroutine.](#page-101-1)create corou[tin](#page-101-2)e.resume coroutine.run[nin](#page-101-3)g corou[tin](#page-101-4)e.status corou[tin](#page-101-5)e.wrap coroutine.[yield](#page-102-0) [d](#page-127-1)ebug.debug [d](#page-127-2)ebug.getfenv [d](#page-127-3)ebug.gethook debug.ge[tin](#page-127-4)fo debug.ge[tlo](#page-128-0)cal<br>[debug.getmeta](#page-128-1) t a ble debug.getre[gis](#page-128-2)try

debug.getupv[alu](#page-128-3)e [d](#page-128-4)ebug.setfenv [d](#page-128-5)ebug.sethook

debug.se[tlo](#page-129-0)c debug.setlocal<br>[debug.setmeta](#page-129-1)table debug.setupv[alu](#page-129-2)e [d](#page-129-3)ebug.traceback

file:[clo](#page-122-0)se [file](#page-122-1):flush [file](#page-122-2) :lin e s [file](#page-122-3):read [file](#page-123-0):seek [file](#page-123-1):setvbuf [file](#page-123-2):write [io.clo](#page-120-1) s io.close<br>[io.flush](#page-120-2)<br>[io.input](#page-120-3)<br>io.ines<br>[io.output](#page-121-1)<br>io.output<br>[io.read](#page-121-3)<br>[io.stdout](#page-120-7)<br>io.stdout<br>[io.tmpfile](#page-121-4)<br>[io.type](#page-122-4)<br>[io.write](#page-122-5) [math.ab](#page-116-1) s [m](#page-116-2)ath.acos math.a[sin](#page-116-3) [m](#page-116-4)ath.atan [m](#page-116-5)ath.atan2 math.c math.c[eil](#page-116-6)<br>[math.cos](#page-116-8)<br>math.cosh [m](#page-117-0)ath.deg [m](#page-117-1)ath.exp math.[flo](#page-117-2)or [m](#page-117-3)ath.fmod [m](#page-117-4)ath.frexp [m](#page-117-5)ath.huge math[.ld](#page-117-6)exp math[.lo](#page-117-7)g math[.lo](#page-117-8)g10 [m](#page-117-9)ath.max math.[min](#page-118-0) [m](#page-118-1)ath.modf [m](#page-118-2)ath. math.pi<br>[math.po](#page-118-3)w [m](#page-118-4)ath.rad

[m](#page-118-5)ath.random [m](#page-118-6)ath.randomseed math.[sin](#page-118-7) math.[sin](#page-119-0)h [m](#page-119-1)ath.sqrt [m](#page-119-2)ath.tan [m](#page-119-3)ath.tanh os.[clo](#page-124-1)ck [o](#page-124-2)s.date o s . dif f [tim](#page-124-3) e [o](#page-124-4)s.execute os.e[xit](#page-124-5) [o](#page-125-0)s.getenv os.re[m](#page-125-1)ove os.rena[m](#page-125-2)e o s . s e tlo c [ale](#page-125-3) o s . [tim](#page-125-4) e os.t[m](#page-126-0)pname [p](#page-104-0)ackage.cpath package[.lo](#page-104-1)aded package[.lo](#page-104-2)aders package.loa[dlib](#page-105-0) [p](#page-105-1)ackage.path package.pr[elo](#page-105-2)ad package.see[all](#page-106-0) [string.byte](#page-107-1) st[rin](#page-107-2)g.char st[rin](#page-107-3)g.dump st[rin](#page-107-4)g.find st[rin](#page-108-0)g.format st[rin](#page-108-1)g.gmatch st[rin](#page-109-0)g.gsub st[rin](#page-110-0)g.len st[rin](#page-110-1)g.lower st[rin](#page-110-2)g.match st[rin](#page-110-3)g.rep st[rin](#page-110-4)g.reverse st[rin](#page-110-5)g.sub st[rin](#page-110-6)g.upper ta[ble](#page-114-1).concat ta[ble](#page-114-2).insert t a [ble](#page-114-3) . m a x n ta[ble](#page-114-4).remove ta[ble](#page-114-5).sort C API

[lua\\_Alloc](#page-52-1)<br>[lua\\_CFunc](#page-54-0)tion<br>[lua\\_Debug](#page-76-1)

[lu](#page-79-0)a\_Hoo lua Integer lua\_Intege<mark>r</mark><br>[lua\\_Numbe](#page-62-0) lua\_Number<br>[lua\\_Reader](#page-67-0)<br>[lua\\_State](#page-70-0)<br>[lua\\_Writer](#page-72-0) [lua\\_atpanic](#page-53-0)<br>[lua\\_call](#page-53-1)<br>[lua\\_checkstack](#page-54-1)<br>[lua\\_close](#page-55-0)<br>[lua\\_cpcall](#page-55-2)<br>[lua\\_createtable](#page-55-3)<br>[lua\\_dump](#page-56-0)<br>[lua\\_getallocf](#page-57-0)<br>[lua\\_getfield](#page-57-2)<br>lua\_getfield<br>[lua\\_gethook](#page-77-0)<br>[lua\\_gethookcou](#page-77-1)<br>lua\_gethookcou lua\_gethookcount<br>lua\_gethookmask lua\_gethookcount<br>[lua\\_gethookmask](#page-77-2)<br>[lua\\_getinfo](#page-77-3)<br>lua\_getinfo<br>lua\_gettocal<br>[lua\\_gettable](#page-58-1)<br>lua\_gettable<br>lua\_gettable<br>lua\_gettable<br>[lua\\_insert](#page-58-3)<br>[lua\\_isfunction](#page-59-1)<br>lua\_isfunction<br>lua\_ising<br>lua\_ismoneornil<br>lua\_ismoneornilua\_ismoneornilua\_i lua\_pc lua\_pc[all](#page-63-1)<br>[lua\\_pop](#page-63-2)<br>[lua\\_push](#page-64-0)boolea lua\_pushboolean<br>[lua\\_pushcclosure](#page-64-1)<br>[lua\\_pushfstring](#page-64-3)<br>[lua\\_pushinteger](#page-65-0)<br>[lua\\_pushlightuserd](#page-65-1)at lua\_pushlightuserdata<br>[lua\\_pushliteral](#page-65-2)<br>lua\_pushliteral<br>[lua\\_pushstring](#page-66-1)<br>lua\_pushstring<br>[lua\\_pushthread](#page-66-2)<br>[lua\\_pushvalue](#page-66-3)<br>lua\_pushvalue<br>lua\_pushvalue<br>lua\_apushvalue<br>[lua\\_rawget](#page-67-1)<br>lua\_rawget<br>[lua\\_resume](#page-68-3)<br>lua\_resume<br>[lua\\_settable](#page-69-5)<br>lua\_setta

auxiliary library

luaL Buffer luaL Reg luaL addchar [luaL\\_addlstring](#page-82-2) [luaL\\_addsize](#page-82-3) luaL addstring [luaL\\_addvalue](#page-82-5) luaL argcheck luaL argerror luaL buffinit [luaL\\_callmeta](#page-84-1) luaL checkany [luaL\\_checkint](#page-84-3) [luaL\\_checkinteger](#page-84-4) luaL checklong [luaL\\_checklstring](#page-85-0) luaL checknumber luaL checkoption luaL checkstack luaL checkstring luaL checktype [luaL\\_checkudata](#page-86-1) luaL dofile luaL dostring [luaL\\_error](#page-86-4) [luaL\\_getmetafield](#page-87-0) [luaL\\_getmetatable](#page-87-1) [luaL\\_gsub](#page-87-2) luaL loadbuffer luaL loadfile luaL loadstring [luaL\\_newmetatable](#page-88-1) luaL newstate [luaL\\_openlibs](#page-88-3) [luaL\\_optint](#page-89-0) [luaL\\_optinteger](#page-89-1) [luaL\\_optlong](#page-89-2) luaL optistring luaL optnumber luaL optstring [luaL\\_prepbuffer](#page-90-1) [luaL\\_pushresult](#page-90-2) [luaL\\_ref](#page-90-3) [luaL\\_register](#page-91-0) luaL typename luaL typerror [luaL\\_unref](#page-91-3) luaL where

Last update: Sat Jan 19 13:24:29 BRST 2008

# <span id="page-11-0"></span>Lua 5.1 Reference Manual

by Roberto Ierusalimschy, Luiz Henrique de Figueiredo, Waldemar Celes

Copyright © [2006-2008](http://www.lua.org/license.html#5) Lua.org, PUC-Rio. Freely available under the terms of the Lua license.

[contents](#page-3-0) [index](#page-5-0)

# 1 - Introduction

Lua is an extension programming language designed to support general procedural programming with data description facilities. It also offers good support for object-oriented programming, functional programming, and data-driven programming. Lua is intended to be used as a powerful, lightweight scripting language for any program that needs one. Lua is implemented as a library, written in *clean* C (that is, in the common subset of ANSI C and  $C_{++}$ ).

Being an extension language, Lua has no notion of a "main" program: it only works *embedded* in a host client, called the *embedding program* or simply the *host*. This host program can invoke functions to execute a piece of Lua code, can write and read Lua variables, and can register C functions to be called by Lua code. Through the use of C functions, Lua can be augmented to cope with a wide range of different domains, thus creating customized programming languages sharing a syntactical framework. The Lua distribution includes a sample host program called  $\lceil \log n \rceil$  uses the Lua library to offer a complete, stand-alone Lua interpreter.

Lua is free software, and is provided as usual with no guarantees, as stated in its license. The implementation described in this manual is available at Lua's official web site, www.lua.org.

Like any other reference manual, this document is dry in places. For a discussion of the decisions behind the design of Lua, see the technical papers available at Lua's web site. For a detailed introduction to programming in Lua, see Roberto's book, Programming in Lua (Second Edition).

# <span id="page-13-0"></span>2 - The Language

This section describes the lexis, the syntax, and the semantics of Lua. In other words, this section describes which tokens are valid, how they can be combined, and what their combinations mean.

The language constructs will be explained using the usual extended BNF notation, in which  $\{a\}$  means 0 or more a's, and  $[a]$  means an optional a. Non-terminals are shown like non-terminal, keywords are shown like **kword**, and other terminal symbols are shown like `**=**´. The complete syntax of Lua can be found in  $\frac{68}{58}$  at the end of this manual.

# <span id="page-14-0"></span>2.1 - Lexical Conventions

Names (also called identifiers) in Lua can be any string of letters, digits, and underscores, not beginning with a digit. This coincides with the definition of names in most languages. (The definition of letter depends on the current locale: any character considered alphabetic by the current locale can be used in an identifier.) Identifiers are used to name variables and table fields.

The following keywords are reserved and cannot be used as names:

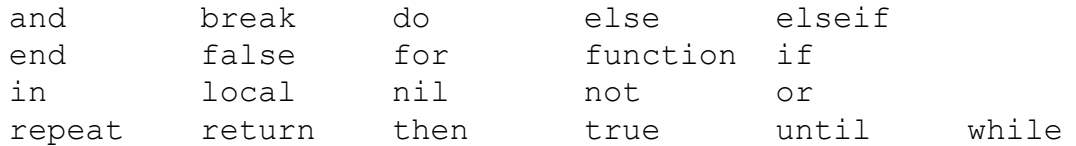

Lua is a case-sensitive language: and is a reserved word, but And and AND are two different, valid names. As a convention, names starting with an underscore followed by uppercase letters (such as [\\_VERSION](#page-100-0)) are reserved for internal global variables used by Lua.

The following strings denote other tokens:

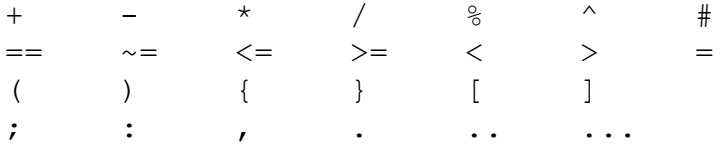

Literal strings can be delimited by matching single or double quotes, and can contain the following C-like escape sequences:  $\lambda$ <sup>'</sup> (bell),  $\lambda$ <sup>'</sup> (backspace),  $'\ftrsim$  (form feed),  $'\rightharpoonup$ n' (newline),  $'\rightharpoonup$ r' (carriage return),  $'\rightharpoonup$ t' (horizontal tab), ' $\sqrt{v}$ ' (vertical tab), ' $\sqrt{v}$ ' (backslash), ' $\sqrt{v}$ ' (quotation mark [double quote]), and '\'' (apostrophe [single quote]). Moreover, a backslash followed by a real newline results in a newline in the string. A character in a string can also be specified by its numerical value using the escape sequence  $\lambda$ *ddd*, where *ddd* is a sequence of up to three decimal digits. (Note that if a numerical escape is to be followed by a digit, it must be expressed using exactly three digits.) Strings in Lua can contain any 8-bit value, including embedded zeros, which can be specified as  $\sqrt{0}$ .

Literal strings can also be defined using a long format enclosed by long brackets. We define an opening long bracket of level n as an opening square bracket followed by  $n$  equal signs followed by another opening square bracket. So, an opening long bracket of level 0 is written as  $\lbrack \cdot \rbrack$ , an opening long bracket of level 1 is written as  $[=$  [, and so on. A *closing long* bracket is defined similarly; for instance, a closing long bracket of level 4 is written as  $] == = 1$ . A long string starts with an opening long bracket of any level and ends at the first closing long bracket of the same level. Literals in this bracketed form can run for several lines, do not interpret any escape sequences, and ignore long brackets of any other level. They can contain anything except a closing bracket of the proper level.

sequences, and ignore long brackets of any other level. They can contain anything except a closing bracket of the proper level.

For convenience, when the opening long bracket is immediately followed by a newline, the newline is not included in the string. As an example, in a system using ASCII (in which 'a' is coded as 97, newline is coded as 10, and '1' is coded as 49), the five literal strings below denote the same string:

```
a = 'alo\n123"'a = "alo\n123\n''"a = ' \9710 \10 \04923"a = [a]123"]]
a = \lceil == \rceilalo
123"] ==]
```
A numerical constant can be written with an optional decimal part and an optional decimal exponent. Lua also accepts integer hexadecimal constants, by prefixing them with  $0x$ . Examples of valid numerical constants are

3 3.0 3.1416 314.16e-2 0.31416E1 0xff 0x56

A comment starts with a double hyphen (--) anywhere outside a string. If the text immediately after -- is not an opening long bracket, the comment is a short comment, which runs until the end of the line. Otherwise, it is a long comment, which runs until the corresponding closing long bracket. Long comments are frequently used to disable code temporarily.

## <span id="page-16-0"></span>2.2 - Values and Types

Lua is a *dynamically typed language*. This means that variables do not have types; only values do. There are no type definitions in the language. All values carry their own type.

All values in Lua are *first-class values*. This means that all values can be stored in variables, passed as arguments to other functions, and returned as results.

There are eight basic types in Lua: nil, boolean, number, string, function, userdata, thread, and table. Nil is the type of the value **nil**, whose main property is to be different from any other value; it usually represents the absence of a useful value. Boolean is the type of the values **false** and **true**. Both **nil** and **false** make a condition false; any other value makes it true. Number represents real (double-precision floating-point) numbers. (It is easy to build Lua interpreters that use other internal representations for numbers, such as single-precision float or long integers; see file luaconf.h.) String represents arrays of characters. Lua is 8-bit clean: strings can contain any 8-bit character, including embedded zeros  $(' \n\delta)$  $(see §2.1).$  $(see §2.1).$  $(see §2.1).$ 

Lua can call (and manipulate) functions written in Lua and functions written in C (see [§2.5.8\)](#page-28-0).

The type *userdata* is provided to allow arbitrary C data to be stored in Lua variables. This type corresponds to a block of raw memory and has no pre-defined operations in Lua, except assignment and identity test. However, by using metatables, the programmer can define operations for userdata values (see [§2.8\)](#page-34-0). Userdata values cannot be created or modified in Lua, only through the C API. This guarantees the integrity of data owned by the host program.

The type *thread* represents independent threads of execution and it is used to implement coroutines (see [§2.11\)](#page-43-0). Do not confuse Lua threads with operating-system threads. Lua supports coroutines on all systems, even those that do not support threads.

The type *table* implements associative arrays, that is, arrays that can be indexed not only with numbers, but with any value (except **nil**). Tables can be heterogeneous; that is, they can contain values of all types (except **nil**). Tables are the sole data structuring mechanism in Lua; they can be used to represent ordinary arrays, symbol tables, sets, records, graphs, trees, etc. To represent records, Lua uses the field name as an index. The language supports this representation by providing a.name as syntactic sugar for a<sup>["name"].</sup> There are several convenient ways to create tables in Lua (see [§2.5.7\)](#page-27-0).

Like indices, the value of a table field can be of any type (except **nil**). In particular, because functions are first-class values, table fields can contain functions. Thus tables can also carry *methods* (see  $\S$ 2.5.9).

Tables, functions, threads, and (full) userdata values are *objects*: variables do not actually contain these values, only references to them. Assignment, parameter passing, and function returns always manipulate references to such values; these operations do not imply any kind of copy.

The library function  $_{\text{type}}$  $_{\text{type}}$  $_{\text{type}}$  returns a string describing the type of a given value.

## <span id="page-17-0"></span>2.2.1 - Coercion

Lua provides automatic conversion between string and number values at run time. Any arithmetic operation applied to a string tries to convert this string to a number, following the usual conversion rules. Conversely, whenever a number is used where a string is expected, the number is converted to a string, in a reasonable format. For complete control over how numbers are converted to strings, use the format function from the string library (see [string.format](#page-108-0)).

## <span id="page-18-0"></span>2.3 - Variables

Variables are places that store values. There are three kinds of variables in Lua: global variables, local variables, and table fields.

A single name can denote a global variable or a local variable (or a function's formal parameter, which is a particular kind of local variable):

var ::= Name

Name denotes identifiers, as defined in [§2.1.](#page-14-0)

Any variable is assumed to be global unless explicitly declared as a local (see [§2.4.7\)](#page-23-0). Local variables are *lexically scoped*: local variables can be freely accessed by functions defined inside their scope (see [§2.6\)](#page-32-0).

Before the first assignment to a variable, its value is **nil**.

Square brackets are used to index a table:

```
var ::= prefixexp `[´ exp `]´
```
The meaning of accesses to global variables and table fields can be changed via metatables. An access to an indexed variable  $t[i]$  is equivalent to a call gettable event(t,i). (See  $\S 2.8$  for a complete description of the gettable event function. This function is not defined or callable in Lua. We use it here only for explanatory purposes.)

The syntax  $var(Name)$  is just syntactic sugar for  $var(Name")$ :

var ::= prefixexp `**.**´ Name

All global variables live as fields in ordinary Lua tables, called environment tables or simply environments (see [§2.9](#page-40-0)). Each function has its own reference to an environment, so that all global variables in this function will refer to this environment table. When a function is created, it inherits the environment from the function that created it. To get the environment table of a Lua function, you call **getfeny**. To replace it, you call setfeny. (You can only manipulate the environment of C functions through the debug library; (see  $\S5.9$ ).)

An access to a global variable x is equivalent to  $_{env.x}$ , which in turn is equivalent to

```
gettable event (env, "x")
```
where  $_{\text{env}}$  is the environment of the running function. (See [§2.8](#page-34-0) for a complete description of the gettable event function. This function is not defined or callable in Lua. Similarly, the env variable is not defined in Lua. We use them here only for explanatory purposes.)

## <span id="page-19-0"></span>2.4 - Statements

Lua supports an almost conventional set of statements, similar to those in Pascal or C. This set includes assignments, control structures, function calls, and variable declarations.

## <span id="page-19-1"></span>2.4.1 - Chunks

The unit of execution of Lua is called a *chunk*. A chunk is simply a sequence of statements, which are executed sequentially. Each statement can be optionally followed by a semicolon:

```
chunk ::= {stat [`;´]}
```
There are no empty statements and thus '; ; ' is not legal.

Lua handles a chunk as the bo[dy](#page-29-0) of an anonymous function with a variable number of arguments (see  $\S$ 2.5.9). As such, chunks can define local variables, receive arguments, and return values.

A chunk can be stored in a file or in a string inside the host program. To execute a chunk, Lua first pre-compiles the chunk into instructions for a virtual machine, and then it executes the compiled code with an interpreter for the virtual machine.

Chunks can also be pre-compiled into binary form; see program luac for details. Programs in source and compiled forms are interchangeable; Lua automatically detects the file type and acts accordingly.

### <span id="page-19-2"></span>2.4.2 - Blocks

A block is a list of statements; syntactically, a block is the same as a chunk:

block ::= chunk

A block can be explicitly delimited to produce a single statement:

stat ::= **do** block **end**

<span id="page-19-3"></span>Explicit blocks are useful to control the s[cope](#page-20-0) of variable declarations. Explicit blocks are also sometimes used to add a **return** or **break** statement in the middle of another block (see §2.4.4).

#### 2.4.3 - Assignment

Lua allows multiple assignments. Therefore, the syntax for assignment

defines a list of variables on the left side and a list of expressions on the right side. The elements in both lists are separated by commas:

```
stat ::= varlist `=´ explist
varlist ::= var {`,´ var}
explist ::= exp {`,´ exp}
```
Expressions are discussed in §2.5.

Before the assignment, the list of values is adjusted to the length of the list of variables. If there are more values than needed, the exc[ess](#page-24-0) values are thrown away. If there are fewer values than needed, the list is extended with as many **nil**'s as needed. If the list of expressions ends with a function call, then all values returned by that call enter the list of values, before the adjustment (except when the call is enclosed in parentheses; see  $\S 2.5$ ).

The assignment statement first evaluates all its expressions and only then are the assignments performed. Thus the code

 $i = 3$ i,  $a[i] = i+1$ , 20

sets a[3] to 20, without affecting a[4] because the i in a[i] is evaluated (to 3) before it is assigned 4. Similarly, the line

 $x, y = y, x$ 

exchanges the values of  $x$  and  $y$ , and

 $x, y, z = y, z, x$ 

cyclically permutes the values of  $x, y$ , and  $z$ .

The meaning of assignments to global variables and table fields can be changed via metatables. An assignment to an indexed variable  $t[i] = val$ is equivalent to settable event(t,i,val). (See  $\S 2.8$  for a complete description of the settable event function. This function is not defined or callable in Lua. We use it here only for explanatory purposes.)

An assignment to a global variable  $x = v_{\text{all}}$  is equivalent to the assignment  $_{env.x}$  = val, which in turn is equivalent to

```
settable event( env, "x", val)
```
where  $_{env}$  is the environment of the running function. (The  $_{env}$ variable is not defined in Lua. We use it here only for explanatory purposes.)

2.4.4 - Control Structures

The control structures **if**, **while**, and **repeat** have [the](#page-21-0) usual meaning and familiar syntax:

```
stat ::= while exp do block end
stat ::= repeat block until exp
stat ::= if exp then block {elseif exp then block} [else
```
Lua also has a **for** statement, in two flavors (see §2.4.5).

The condition expression of a control structure can return any value. Both **false** and **nil** are considered false. All values different from **nil** and **false** are considered true (in particular, the number 0 and the empty string are also true).

In the **repeat**–**until** loop, the inner block does not end at the **until** keyword, but only after the condition. So, the condition can refer to local variables declared inside the loop block.

The **return** statement is used to return values from a function or a chunk (which is just a function). Functions and chunks can return more than one value, and so the syntax for the **return** statement is

stat ::= **return** [explist]

The **break** statement is used to terminate the execution of a **while**, **repeat**, or **for** loop, skipping to the next statement after the loop:

<span id="page-21-0"></span>stat ::= **break**

A **break** ends the innermost enclosing loop.

The **return** and **break** statements can only be written as the last statement of a block. If it is really necessary to **return** or **break** in the middle of a block, then an explicit inner block can be used, as in the idioms do return end and do break end, because now **return** and **break** are the last statements in their (inner) blocks.

#### 2.4.5 - For Statement

The **for** statement has two forms: one numeric and one generic.

The numeric **for** loop repeats a block of code while a control variable runs through an arithmetic progression. It has the following syntax:

stat ::= **for** Name `**=**´ exp `**,**´ exp [`**,**´ exp] **do** block **end**

The *block* is repeated for *name* starting at the value of the first *exp*, until it passes the second exp by steps of the third exp. More precisely, a **for** statement like

for v = *e1*, *e2*, *e3* do *block* end

is equivalent to the code:

```
do
  local var, limit, step = tonumber(e1), tonumber(e2), tonum
  if not (var and limit and step) then error() end
  while (step > 0 and var \leq 1imit) or (step \leq 0 and var >=local v = var
   block
   var = var + step
  end
end
```
Note the following:

- All three control expressions are evaluated only once, before the loop starts. They must all result in numbers.
- *var*, *limit*, and *step* are invisible variables. The names shown here are for explanatory purposes only.
- If the third expression (the step) is absent, then a step of 1 is used.
- You can use **break** to exit a **for** loop.
- The loop variable  $\nu$  is local to the loop; you cannot use its value after the **for** ends or is broken. If you need this value, assign it to another variable before breaking or exiting the loop.

The generic **for** statement works over functions, called iterators. On each iteration, the iterator function is called to produce a new value, stopping when this new value is **nil**. The generic **for** loop has the following syntax:

> stat ::= **for** namelist **in** explist **do** block **end** namelist ::= Name {`**,**´ Name}

A **for** statement like

for *var\_1*, ···, *var\_n* in *explist* do *block* end

is equivalent to the code:

```
do
  local f, s, var = explist
  while true do
    local var 1, \cdots, var n = f(s, var)var = var_1
   if var == nil then break end
   block
  end
end
```
<span id="page-22-0"></span>Note the following:

- *explist* is evaluated only once. Its results are an iterator function, a state, and an initial value for the first *iterator variable*.
- *f*, *s*, and *var* are invisible variables. The names are here for explanatory purposes only.
- You can use **break** to exit a **for** loop.
- <span id="page-23-0"></span>• The loop [var](#page-28-0)iables  $var_i$  are local to the loop; you cannot use their values after the **for** ends. If you need these values, then assign them to other variables before breaking or exiting the loop.

## 2.4.6 - Function Calls as Statements

To allow possible side-effects, function calls can be executed as statements:

stat ::= [func](#page-19-3)tioncall

In this case, all returned values [are](#page-19-1) thrown away. Function calls are explained in §2.5.8.

#### 2.4.7 - Local Declarations

Local variables can be declared anywhere inside a block. The declaration can include an initial assignment:

stat ::= **local** namelist [`**=**´ explist]

If present, an initial assignment has the same semantics of a multiple assignment (see §2.4.3). Otherwise, all variables are initialized with **nil**.

A chunk is also a block (see  $\S$ 2.4.1), and so local variables can be declared in a chunk outside any explicit block. The scope of such local variables extends until the end of the chunk.

The visibility rules for local variables are explained in §2.6.

## <span id="page-24-0"></span>2.5 - Expressions

The basic expressions in Lua are the following:

```
exp ::= prefixexp
exp ::= nil | false | true
exp ::= Number
exp ::= String
exp ::= function
exp ::= tableconstructor
exp ::= `...´
exp ::= exp binop exp
exp ::= unop exp
prefixexp ::= var | functioncall | `(´ exp `)´
```
Numbers and literal strings are explained in [§2.1](#page-14-0); variables are explained in [§2.3;](#page-18-0) function definitions are explained in [§2.5.9;](#page-29-0) function calls are explained in [§2.5.8;](#page-28-0) table constructors are explained in [§2.5.7](#page-27-0). Vararg expressions, denoted by three dots ('...'), can only be used when directly inside a vararg function; they are explained in [§2.5.9](#page-29-0).

Binary operators comprise arithmetic operators (see [§2.5.1\)](#page-25-0), relational operators (see  $\S2.5.2$ ), logical operators (see  $\S2.5.3$ ), and the concatenation operator (see  $\S2.5.4$ ). Unary operators comprise the unary minus (see [§2.5.1](#page-25-0)), the unary **not** (see [§2.5.3](#page-26-0)), and the unary length operator (see [§2.5.5\)](#page-26-2).

Both function calls and vararg expressions can result in multiple values. If an expression is used as a statement (only possible for function calls (see [§2.4.6\)](#page-22-0)), then its return list is adjusted to zero elements, thus discarding all returned values. If an expression is used as the last (or the only) element of a list of expressions, then no adjustment is made (unless the call is enclosed in parentheses). In all other contexts, Lua adjusts the result list to one element, discarding all values except the first one.

Here are some examples:

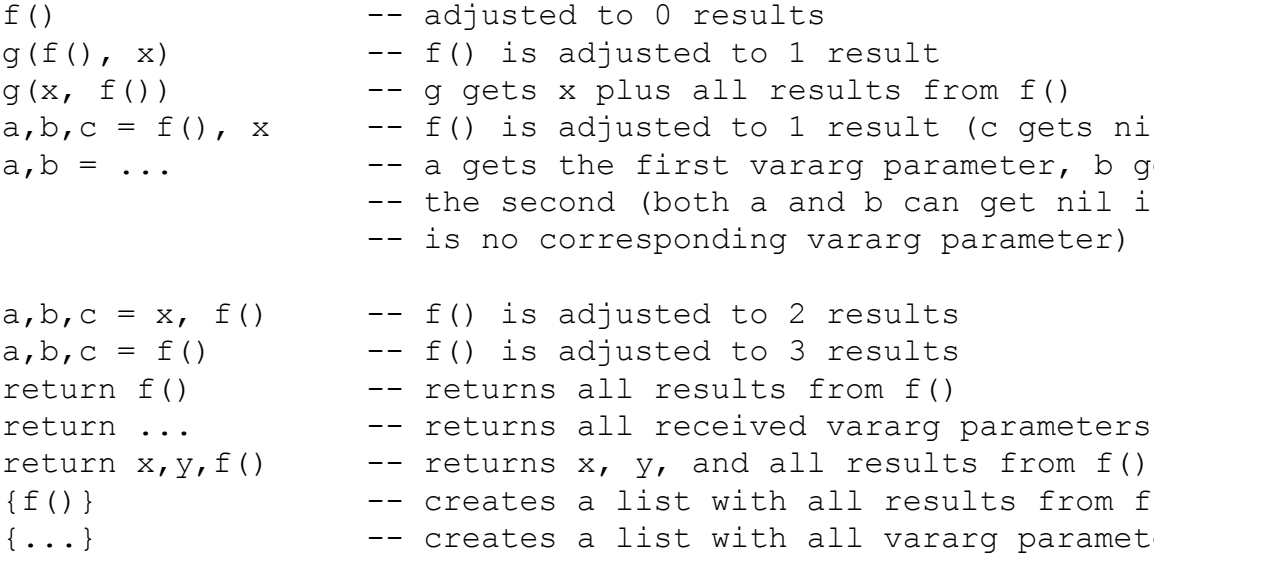

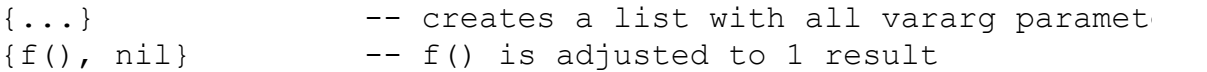

Any expression enclosed in parentheses always results in only one value. Thus,  $(f(x,y,z))$  is always a single value, even if f returns several values. (The value of  $(f(x,y,z))$  is the first value returned by f or nil if f does not return any values.)

#### <span id="page-25-0"></span>2.5.1 - Arithmetic Operators

Lua supports the usual arithmetic operators: the binary  $+$  (addition),  $$ (subtractio[n\),](#page-17-0)  $\star$  (multiplication), / (division),  $\frac{1}{8}$  (modulo), and  $\sim$ (exponentiation); and unary - (negation). If the operands are numbers, or strings that can be converted to numbers (see §2.2.1), then all operations have the usual meaning. Exponentiation works for any exponent. For instance,  $x^{\wedge}(-0.5)$  computes the inverse of the square root of x. Modulo is defined as

<span id="page-25-1"></span>a  $\frac{1}{6}$  b == a - math.floor(a/b)\*b

That is, it is the remainder of a division that rounds the quotient towards minus infinity.

#### 2.5.2 - Relational Operators

The relational operators in Lua are

 $\langle \quad \rangle$   $\langle = \quad \rangle$   $\langle = \quad \rangle$ 

These operators always result in **false** or **true**.

Equality  $(==)$  first compares the type of its operands. If the types are different, then the result is **false**. Otherwise, the values of the operands are compared. Numbers and strings are compared in the usual way. Objects (tables, userdata, threads, and functions) are compared by reference: two objects are considered equal only if they are the same object. Every time you create a new object (a tabl[e,](#page-34-0) userdata, thread, or function), this new object is different from any p[revious](#page-17-0)ly existing object.

You can change the way that Lua compares tables and userdata by using the "eq" metamethod (see §2.8).

The conversion rules of \$2.2.1 do not apply to equality comparisons. Thus, " $0" == 0$  evaluates to **false**, and  $t[0]$  and  $t[0"']$  denote different entries in a table.

The operator  $\sim$ = is exactly the negation of equality ([==](#page-34-0)).

The order operators work as follows. If both arguments are numbers, then they are compared as such. Otherwise, if both arguments are strings,

<span id="page-26-0"></span>then their values are compared according to the current locale. Otherwise, Lua tries to call the "It" or the "le" metamethod (see  $\S$ 2.8). A comparison a  $>$  b is translated to  $\rm b < a$  and  $\rm a > b$  is translated to  $\rm b < a$ .

### 2.5.3 - Logical [Oper](#page-20-0)ators

The logical operators in Lua are **and**, **or**, and **not**. Like the control structures (see §2.4.4), all logical operators consider both **false** and **nil** as false and anything else as true.

The negation operator **not** always returns **false** or **true**. The conjunction operator **and** returns its first argument if this value is **false** or **nil**; otherwise, **and** returns its second argument. The disjunction operator **or** returns its first argument if this value is different from **nil** and **false**; otherwise, **or** returns its second argument. Both **and** and **or** use short-cut evaluation; that is, the second operand is evaluated only if necessary. Here are some examples:

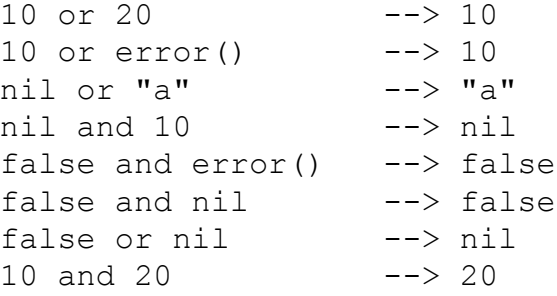

<span id="page-26-1"></span>(In this manual, --> indicates the result of the preceding expression.)

### 2.5.4 - Concatenation

<span id="page-26-2"></span>The string concatenation operator in Lua is denoted by two dots ('..'). If both operands are strings or numbers, then they are converted to strings according to the rules mentioned in §2.2.1. Otherwise, the "concat" metamethod is called (see §2.8).

### 2.5.5 - The Length Operator

The length operator is denoted by the unary operator #. The length of a string is its number of bytes (that is, the usual meaning of string length when each character is one byte).

<span id="page-26-3"></span>The length of a table  $t$  is defined to be any integer index n such that  $t[n]$  is not **nil** and  $t[n+1]$  is **nil**; moreover, if  $t[1]$  is **nil**, n can be zero. For a regular array, with non-nil values from 1 to a given  $n$ , its length is exactly that n, the index of its last value. If the array has "holes" (that is, **nil** values between other non-nil values), then  $\#t$  can be any of the indices that directly precedes a **nil** value (that is, it may consider any such **nil** value as the end of the array).

### 2.5.6 - Precedence

Operator precedence in Lua follows the table below, from lower to higher priority:

or and  $\langle \quad \rangle$   $\langle = \quad \rangle = \quad \sim = \quad ==$ ..  $+$   $\star$  /  $\frac{6}{6}$ not  $\#$  - (unary)  $\wedge$ 

<span id="page-27-0"></span>As usual, you can use parentheses to change the precedences of an expression. The concatenation ('..') and exponentiation ('^') operators are right associative. All other binary operators are left associative.

#### 2.5.7 - Table Constructors

Table constructors are expressions that create tables. Every time a constructor is evaluated, a new table is created. A constructor can be used to create an empty table or to create a table and initialize some of its fields. The general syntax for constructors is

```
tableconstructor ::= `{´ [fieldlist] `}´
fieldlist ::= field {fieldsep field} [fieldsep]
field ::= `[´ exp `]´ `=´ exp | Name `=´ exp | exp
fieldsep ::= `,´ | `;´
```
Each field of the form  $[exp1] = exp2$  adds to the new table an entry with key  $exp1$  and value  $exp2$ . A field of the form  $name = exp$  is equivalent to  $[\text{"name"] = exp. Finally, fields of the form exp are equivalent to  $[i]$  =$  $\exp$ , where  $\pm$  are consecutive numerical integers, starting with 1. Fields in the other formats do not affect this counting. For example,

 $a = \{ [f(1)] = q; "x", "y"; x = 1, f(x), [30] = 23; 45 \}$ 

is equivalent to

```
do
 local t = \{\}t[f(1)] = qt[1] = "x" -- 1st exp
  t[2] = "y" -- 2nd exp
 t[2] = "y" -- 2nd exp<br>
1 -- t["x"] = 1t[3] = f(x) -- 3rd exp
 t[30] = 23
```
<span id="page-28-0"></span> $t[4] = 45$  --4th exp  $a = t$ end

If the last field in the list has the form  $exp$  and the expression is a function call or a vararg expression, then all values returned by this expression enter the list consecutively (see  $\S2.5.8$ ). To avoid this, enclose the function call or the vararg expression in parentheses (see  $\S 2.5$ ).

The field list can have an optional trailing separator, as a convenience for machine-generated code.

### 2.5.8 - Function [Ca](#page-34-0)lls

A function call in Lua has the following syntax:

functioncall ::= prefixexp args

In a function call, first prefixexp and args are evaluated. If the value of prefixexp has type function, then this function is called with the given arguments. Otherwise, the prefixexp "call" metamethod is called, having as first parameter the value of prefixexp, followed by the original call arguments (see §2.8).

The form

functioncall ::= prefixexp `**:**´ Name args

can be used to call "methods". A call v:name(*args*) is syntactic sugar for  $v$ , name (v,  $args$ ), except that v is evaluated only once.

Arguments have the following syntax:

```
args ::= `(´ [explist] `)´
args ::= tableconstructor
args ::= String
```
All argument expressions are evaluated before the call. A call of the form f{*fields*} is syntactic sugar for f({*fields*}); that is, the argument list is a single new table. A call of the form f'*string*' (or f"*string*" or f[[*string*]]) is syntactic sugar for f('*string*'); that is, the argument list is a single literal string.

As an exception to the free-format syntax of Lua, you cannot put a line break before the '(' in a function call. This restriction avoids some ambiguities in the language. If you write

 $a = f$  $(g)$ . $x(a)$ 

Lua would see that as a single statement,  $a = f(g) .x(a)$ . So, if you want two statements, you must add a semi-colon between them. If you actually want to call  $f$ , you must remove the line break before  $(g)$ .

<span id="page-29-0"></span>A call of the form return *functioncall* is called a *tail call*. Lua implements proper tail calls (or proper tail recursion): in a tail call, the called function reuses the stack entry of the calling function. Therefore, there is no limit on the number of nested tail calls that a program can execute. However, a tail call erases any debug information about the calling function. Note that a tail call only happens with a particular syntax, where the **return** has one single function call as argument; this syntax makes the calling function return exactly the returns of the called function. So, none of the following examples are tail calls:

```
return (f(x)) -- results adjusted to 1
return 2 * f(x)return x, f(x) -- additional results
f(x); return -- results discarded
return x or f(x) -- results adjusted to 1
```
## 2.5.9 - Function Definitions

The syntax for function definition is

```
function ::= function funcbody
funcbody ::= `(´ [parlist] `)´ block end
```
The following syntactic sugar simplifies function definitions:

stat ::= **function** funcname funcbody stat ::= **local function** Name funcbody funcname ::= Name {`**.**´ Name} [`**:**´ Name]

#### The statement

function f () *body* end

#### translates to

f = function () *body* end

#### The statement

function t.a.b.c.f () *body* end

#### translates to

t.a.b.c.f = function () *body* end

#### The statement

local function f () *body* end

#### translates to

local f; f = function () *body* end

#### not to

local f = function () *body* end

(This only makes a difference when the body of the function contains references to  $f$ .)

A function definition is an executable expression, whose value has type function. When Lua pre-compiles a chunk, all its function bodies are precompiled too. Then, whenever Lua executes the function definition, the function is *instantiated* (or *closed*). This function instance (or *closure*) is the final value of the expression. Different instances of the same function can refer to different external local variables and can have different environment tables.

Parameters act as local variables that are initialized with the argument values:

parlist ::= namelist [`**,**´ `**...**´] | `**...**´

When a function is called, the list of arguments is adjusted to the length of the list of parameters, unless the function is a variadic or vararg function, which is indicated by three dots ('...') at the end of its parameter list. A vararg function does not adjust its argument list; instead, it collects all extra arguments and supplies them to the function through a vararg expression, which is also written as three dots. The value of this expression is a list of all actual extra arguments, similar to a function with multiple results. If a vararg expression is used inside another expression or in the middle of a list of expressions, then its return list is adjusted to one element. If the expression is used as the last element of a list of expressions, then no adjustment is made (unless that last expression is enclosed in parentheses).

As an example, consider the following definitions:

```
function f(a, b) end
function q(a, b, \ldots) end
function r() return 1, 2, 3 end
```
Then, we have the following mapping from arguments to parameters and to the vararg expression:

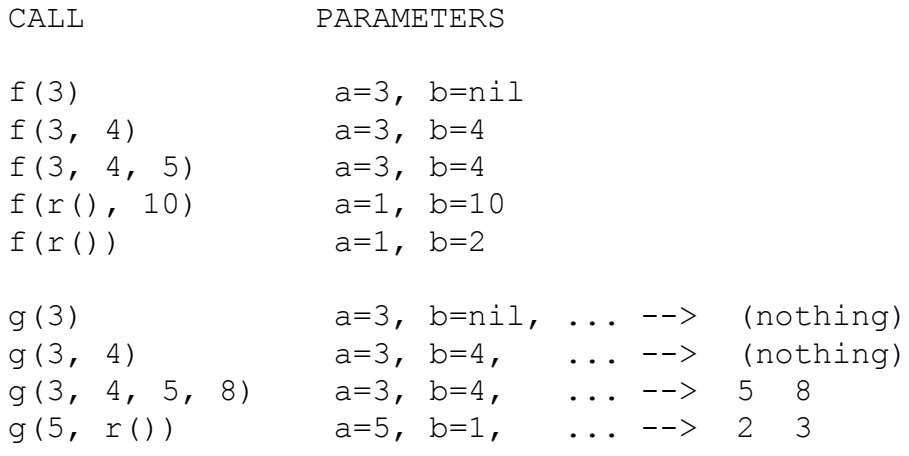

Results are returned using the **return** statement (see §2.4.4). If control reaches the end of a function without encountering a **return** statement, then the function returns with no results.

The colon syntax is used for defining methods, that is, functions that have an implicit extra parameter self. Thus, the statement

function t.a.b.c:f (*params*) *body* end

is syntactic sugar for

t.a.b.c.f = function (self, *params*) *body* end

## <span id="page-32-0"></span>2.6 - Visibility Rules

Lua is a lexically scoped language. The scope of variables begins at the first statement after their declaration and lasts until the end of the innermost block that includes the declaration. Consider the following example:

```
x = 10 -- global variable
do -- new block
 local x = x -- new 'x', with value 10
 print(x) --> 10
 x = x + 1do -- another block
   local x = x+1 -- another 'x'
   print(x) --> 12
 end
 print(x) --> 11
end
print(x) --> 10 (the global one)
```
Notice that, in a declaration like  $1 \circ cal \times x = x$ , the new x being declared is not in scope yet, and so the second  $x$  refers to the outside variable.

Because of the lexical scoping rules, local variables can be freely accessed by functions defined inside their scope. A local variable used by an inner function is called an upvalue, or external local variable, inside the inner function.

Notice that each execution of a **local** statement defines new local variables. Consider the following example:

```
a = \{\}local x = 20for i=1,10 do
  local y = 0a[i] = function () y=y+1; return x+y end
end
```
The loop creates ten closures (that is, ten instances of the anonymous function). Each of these closures uses a different  $\vee$  variable, while all of them share the same  $x<sub>1</sub>$ 

# <span id="page-33-0"></span>2.7 - Error Handling

Because Lua is an embedded extension language, all Lua actions start from C code in the host program calling a function from the Lua library (see [lua\\_pcall](#page-63-1)). Whenever an error occurs during Lua compilation or execution, control returns to C, which can take appropriate measures (such as printing an error message).

Lua code can explicitly generate an [error](#page-95-4) by calling the error function. If you need to catch errors in Lua, you can use the **[pcall](#page-98-0)** function.

## <span id="page-34-0"></span>2.8 - Metatables

Every value in Lua can have a metatable. This metatable is an ordinary Lua table that defines the behavior of the original value under certain special operations. You can change several aspects of the behavior of operations over a value by setting specific fields in its metatable. For instance, when a non-numeric value is the operand of an addition, Lua checks for a function in the field  $v_{\text{add}}$ " in its metatable. If it finds one, Lua calls this function to perform the addition.

We call the keys in a metatable *events* and the values *metamethods*. In the previous example, the event is "add" and the metamethod is the function that performs the addition.

You can query the metatable of any value through the [getmetatable](#page-96-2) function.

You can replace the metatable of tables through the [setmetatable](#page-99-0) function. You cannot change the metatable of other types from Lua (except by using the debug library); you must use the C API for that.

Tables and full userdata have individual metatables (although multiple tables and userdata can share their metatables). Values of all other types share one single metatable per type; that is, there is one single metatable for all numbers, one for all strings, etc.

A metatable controls how an object behaves in arithmetic operations, order comparisons, concatenation, length operation, and indexing. A metatable also can define a function to be called when a userdata is garbage collected. For each of these operations Lua associates a specific key called an event. When Lua performs one of these operations over a value, it checks whether this value has a metatable with the corresponding event. If so, the value associated with that key (the metamethod) controls how Lua will perform the operation.

Metatables control the operations listed next. Each operation is identified by its corresponding name. The key for each operation is a string with its name prefixed by two underscores, '\_\_'; for instance, the key for operation "add" is the string  $\cdot$  add". The semantics of these operations is better explained by a Lua function describing how the interpreter executes the operation.

The code shown here in Lua is only illustrative; the real behavior is hard coded in the interpreter and it is much more efficient than this simulation. All functions used in these descriptions ([rawget](#page-98-3), [tonumber](#page-99-1), etc.) are described in  $§5.1$ . In particular, to retrieve the metamethod of a given object, we use the expression

metatable(obj)[event]

This should be read as

```
rawget(getmetatable(obj) or {}, event)
```
That is, the access to a metamethod does not invoke other metamethods, and the access to objects with no metatables does not fail (it simply results in **nil**).

**"add":** the + operation.

The function getbinhandler below defines how Lua chooses a handler for a binary operation. First, Lua tries the first operand. If its type does not define a handler for the operation, then Lua tries the second operand.

```
function getbinhandler (op1, op2, event)
  return metatable(op1)[event] or metatable(op2)[event]
end
```
By using this function, the behavior of the  $op1 + op2$  is

```
function add_event (op1, op2)
  local ol, ol = tonumber(op1), tonumber(op2)
  if o1 and o2 then -- both operands are numeric?
    return o1 + o2 -- '+' here is the primitive 'add'
  else -- at least one of the operands is not numeric
    local h = qetbinhandler(op1, op2, " add")
    if h then
     -- call the handler with both operands
      return (h(op1, op2))
    else -- no handler available: default behavior
      error(\cdot \cdot \cdot)end
  end
end
```
- **"sub":** the operation. Behavior similar to the "add" operation.
- **"mul":** the \* operation. Behavior similar to the "add" operation.
- **"div":** the / operation. Behavior similar to the "add" operation.
- **"mod":** the % operation. Behavior similar to the "add" operation, with the operation  $o1 -$  floor (o1/o2) \*o2 as the primitive operation.
- **"pow":** the ^ (exponentiation) operation. Behavior similar to the "add" operation, with the function  $_{\text{pow}}$  (from the C math library) as the primitive operation.
- **"unm":** the unary operation.

```
function unm_event (op)
 local o = tonumber(op)if o then -- operand is numeric?
   return -o -- '-' here is the primitive 'unm'
 else -- the operand is not numeric.
   -- Try to get a handler from the operand
   local h = metatable(op). unm
```
```
if h then
      -- call the handler with the operand
      return (h(op))
    else -- no handler available: default behavior
      error(\cdot \cdot \cdot)end
  end
end
```
**"concat":** the .. (concatenation) operation.

```
function concat event (op1, op2)
  if (type(op1) == "string" or type(op1) == "number") and
     (type(op2) == "string" or type(op2) == "number") treturn op1 .. op2 -- primitive string concatenation
  else
    local h = getbinhandler(op1, op2, " concat")
    if h then
      return (h(op1, op2))
    else
      error(\cdot \cdot \cdot)end
  end
end
```
• **"len":** the # operation.

```
function len_event (op)
  if type(op) == "string" then
   return strlen(op) -- primitive string length
 elseif type(op) == "table" then
   return #op -- primitive table length
 else
    local h = metatable(op). len
   if h then
     -- call the handler with the operand
     return (h(op))
   else -- no handler available: default behavior
     error(\cdot \cdot \cdot)end
 end
end
```
See §2.5.5 for a description of the length of a table.

**"eq":** the == operation. The function getcomphandler defines how Lua chooses a metamethod for comparison operators. A metamethod only is selected when both objects being compared have the same type and the same metamethod for the selected operation.

```
function getcomphandler (op1, op2, event)
  if type(op1) \sim = type(op2) then return nil end
```

```
local mm1 = metatable(op1)[event]local mm2 = metatable(op2)[event]
  if mm1 == mm2 then return mm1 else return nil end
end
```
The "eq" event is defined as follows:

```
function eq_event (op1, op2)
  if type(op1) \sim = type(op2) then -- different types?
   return false -- different objects
  end
  if op1 == op2 then -- primitive equal?
   return true -- objects are equal
  end
  -- try metamethod
  local h = getcomphandler(op1, op2, "eq")if h then
    return (h(op1, op2))
  else
   return false
  end
end
```
 $a \sim$  b is equivalent to not (a == b).

**"lt":** the < operation.

```
function 1t event (op1, op2)
  if type(op1) == "number" and type(op2) == "number" th
    return op1 < op2 -- numeric comparison
  elseif type(op1) == "string" and type(op2) == "string"
    return op1 < op2 -- lexicographic comparison
  else
    local h = getcomphandler(op1, op2, "lt")if h then
      return (h(op1, op2))
    else
     error(\cdot \cdot \cdot)end
  end
end
```
 $a > b$  is equivalent to  $b < a$ .

**"le":** the <= operation.

```
function le_event (op1, op2)
 if type(op1) == "number" and type(op2) == "number" th
   return op1 \leq p2 -- numeric comparison
 elseif type(op1) == "string" and type(op2) == "string"
   return op1 <= op2 -- lexicographic comparison
 else
   local h = getcomphandler(op1, op2, "le")if h then
```

```
return (h(op1, op2))
    else
      h = getcomphandler(op1, op2, "lt")if h then
         return not h(op2, op1)
      else
         error(\cdot \cdot \cdot)end
    end
  end
end
```
 $a \ge b$  is equivalent to  $b \le a$ . Note that, in the absence of a "le" metamethod, Lua tries the "It", assuming that  $a \leq b$  is equivalent to not  $(b < a)$ .

**.** "index": The indexing access table [key].

```
function gettable event (table, key)
  local h
  if type(table) == "table" then
    local v = rawget(table, key)if v ~= nil then return v end
    h = metatable(table). index
    if h == nil then return nil end
  else
   h = metatable(table). index
    if h == nil then
     error(\cdot \cdot \cdot)end
  end
  if type(h) == "function" then
   return (h(table, key)) -- call the handler
  else return h[key] -- or repeat operation on
  end
end
```
**• "newindex":** The indexing assignment table [key] = value.

```
function settable event (table, key, value)
  local h
  if type(table) == "table" then
    local v = rawget(table, key)if v \sim nil then rawset(table, key, value); return
    h = metatable(table). newindex
    if h == nil then rawset(table, key, value); return
 else
    h = metatable(table). newindex
    if h == nil then
      error(\cdot \cdot \cdot)end
  end
  if type(h) == "function" then
```

```
h(table, key,value) -- call the handler
 else h[key] = value - -- or repeat operatic
 end
end
```
**"call":** called when Lua calls a value.

```
function function_event (func, ...)
  if type(func) == "function" thenreturn func(...) -- primitive call
 else
    local h = metatable(func). call
   if h then
     return h(func, ...)
   else
     error(···)
   end
 end
end
```
## 2.9 - Environments

Besides metatables, objects of types thread, function, and userdata have another table associated with them, called their environment. Like metatables, environments are regular tables and multiple objects can share the same environment.

Threads are created sharing the environment of the creating thread. Userdata and C functions are created sharing the environment of the creating C function. Non-nested Lua functions (created by [loadfile](#page-97-0), [loadstring](#page-97-1) or [load](#page-96-0)) are created sharing the environment of the creating thread. Nested Lua functions are created sharing the environment of the creating Lua function.

Environments associated with userdata have no meaning for Lua. It is only a convenience feature for programmers to associate a table to a userdata.

Environments associated with threads are called global environments. They are used as the default environment for threads and non-nested Lua functions created by the thread and can be directly accessed by C code  $(see §3.3).$  $(see §3.3).$  $(see §3.3).$ 

The environment associated with a C function can be directly accessed by C code (see [§3.3](#page-48-0)). It is used as the default environment for other C functions and userdata created by the function.

Environments associated with Lua functions are used to resolve all accesses to global variables within the function (see [§2.3\)](#page-18-0). They are used as the default environment for nested Lua functions created by the function.

You can change the environment of a Lua function or the running thread by calling set feny. You can get the environment of a Lua function or the running thread by calling  $q$  et feny. To manipulate the environment of other objects (userdata, C functions, other threads) you must use the C API.

## <span id="page-41-0"></span>2.10 - Garbage Collection

Lua performs automatic memory management. This means that you have to worry neither about allocating memory for new objects nor about freeing it when the objects are no longer needed. Lua manages memory automatically by running a *garbage collector* from time to time to collect all dead objects (that is, objects that are no longer accessible from Lua). All memory used by Lua is subject to automatic management: tables, userdata, functions, threads, strings, etc.

Lua implements an incremental mark-and-sweep collector. It uses two numbers to control its garbage-collection cycles: the garbage-collector pause and the garbage-collector step multiplier. Both use percentage points as units (so that a value of 100 means an internal value of 1).

The garbage-collector pause controls how long the collector waits before starting a new cycle. Larger values make the collector less aggressive. Values smaller than 100 mean the collector will not wait to start a new cycle. A value of 200 means that the collector waits for the total memory in use to double before starting a new cycle.

The step multiplier controls the relative speed of the collector relative to memory allocation. Larger values make the collector more aggressive but also increase the size of each incremental step. Values smaller than 100 make the collector too slow and can result in the collector never finishing a cycle. The default, 200, means that the collector runs at "twice" the speed of memory allocation.

You can change these numbers by calling luage in C or [collectgarbage](#page-95-0) in Lua. With these functions you can also control the collector directly (e.g., stop and restart it).

## 2.10.1 - Garbage-Collection Metamethods

Using the C API, you can set garbage-collector metamethods for userdata (see [§2.8\)](#page-34-0). These metamethods are also called *finalizers*. Finalizers allow you to coordinate Lua's garbage collection with external resource management (such as closing files, network or database connections, or freeing your own memory).

Garbage userdata with a field  $_{\text{qc}}$  in their metatables are not collected immediately by the garbage collector. Instead, Lua puts them in a list. After the collection, Lua does the equivalent of the following function for each userdata in that list:

```
function gc_event (udata)
  local h = metatable(udata). qcif h then
   h(udata)
  end
end
```
At the end of each garbage-collection cycle, the finalizers for userdata are called in reverse order of their creation, among those collected in that cycle. That is, the first finalizer to be called is the one associated with the userdata created last in the program. The userdata itself is freed only in the next garbage-collection cycle.

## 2.10.2 - Weak Tables

A weak table is a table whose elements are weak references. A weak reference is ignored by the garbage collector. In other words, if the only references to an object are weak references, then the garbage collector will collect this object.

A weak table can have weak keys, weak values, or both. A table with weak keys allows the collection of its keys, but prevents the collection of its values. A table with both weak keys and weak values allows the collection of both keys and values. In any case, if either the key or the value is collected, the whole pair is removed from the table. The weakness of a table is controlled by the  $\mod$  mode field of its metatable. If the  $\mod$  mode field is a string containing the character 'k', the keys in the table are weak. If  $\mod e$ contains  $\forall$ , the values in the table are weak.

After you use a table as a metatable, you should not change the value of its  $_{\text{mode}}$  field. Otherwise, the weak behavior of the tables controlled by this metatable is undefined.

## 2.11 - Coroutines

Lua supports coroutines, also called collaborative multithreading. A coroutine in Lua represents an independent thread of execution. Unlike threads in multithread systems, however, a coroutine only suspends its execution by explicitly calling a yield function.

You create a coroutine with a call to [coroutine.create](#page-101-0). Its sole argument is a function that is the main function of the coroutine. The create function only creates a new coroutine and returns a handle to it (an object of type thread); it does not start the coroutine execution.

When you first call [coroutine.resume](#page-101-1), passing as its first argument a thread returned by [coroutine.create](#page-101-0), the coroutine starts its execution, at the first line of its main function. Extra arguments passed to coroutine. resume are passed on to the coroutine main function. After the coroutine starts running, it runs until it terminates or yields.

A coroutine can terminate its execution in two ways: normally, when its main function returns (explicitly or implicitly, after the last instruction); and abnormally, if there is an unprotected error. In the first case, [coroutine.resume](#page-101-1) returns **true**, plus any values returned by the coroutine main function. In case of errors, [coroutine.resume](#page-101-1) returns **false** plus an error message.

A coroutine yields by calling coroutine. yield. When a coroutine yields, the corresponding [coroutine.resume](#page-101-1) returns immediately, even if the yield happens inside nested function calls (that is, not in the main function, but in a function directly or indirectly called by the main function). In the case of a yield, [coroutine.resume](#page-101-1) also returns **true**, plus any values passed to [coroutine.yield](#page-102-0). The next time you resume the same coroutine, it continues its execution from the point where it yielded, with the call to [coroutine.yield](#page-102-0) returning any extra arguments passed to [coroutine.resume](#page-101-1).

Like [coroutine.create](#page-101-0), the [coroutine.wrap](#page-101-2) function also creates a coroutine, but instead of returning the coroutine itself, it returns a function that, when called, resumes the coroutine. Any arguments passed to this function go as extra arguments to [coroutine.resume](#page-101-1). [coroutine.wrap](#page-101-2) returns all the values returned by [coroutine.resume](#page-101-1), except the first one (the boolean error code). Unlike [coroutine.resume](#page-101-1), [coroutine.wrap](#page-101-2) does not catch errors; any error is propagated to the caller.

As an example, consider the following code:

```
function foo (a)
  print("foo", a)
  return coroutine.yield(2*a)
end
co = coroutine.create(function (a,b))print("co-body", a, b)
```

```
local r = f \circ \circ (a+1)print("co-body", r)
      local r, s = coroutine. yield(a+b, a-b)
      print("co-body", r, s)
      return b, "end"
end)
print("main", coroutine.resume(co, 1, 10))
print("main", coroutine.resume(co, "r"))
print("main", coroutine.resume(co, "x", "y"))
print("main", coroutine.resume(co, "x", "y"))
```
## When you run it, it produces the following output:

 $co-body 1 10$ foo 2 main true 4 co-body r  $main$   $true$   $11$   $-9$ co-body x y main true 10 end main false cannot resume dead coroutine

# 3 - The Application Program Interface

This section describes the C API for Lua, that is, the set of C functions available to the host program to communicate with Lua. All API functions and related types and constants are declared in the header file lua.h.

Even when we use the term "function", any facility in the API may be provided as a macro instead. All such macros use each of their arguments exactly once (except for the first argument, which is always a Lua state), and so do not generate any hidden side-effects.

As in most C libraries, the Lua API functions do not check their arguments for validity or consistency. However, you can change this behavior by compiling Lua with a proper definition for the macro luai apicheck, in file luaconf.h.

## 3.1 - The Stack

Lua uses a virtual stack to pass values to and from C. Each element in this stack represents a Lua value (**nil**, number, string, etc.).

Whenever Lua calls C, the called function gets a new stack, which is independent of previous stacks and of stacks of C functions that are still active. This stack initially contains any arguments to the C function and it is where the C function pushes its results to be returned to the caller (see lua CFunction).

For convenience, most query operations in the API do not follow a strict stack discipline. Instead, they can refer to any element in the stack by using an *index*: A positive index represents an *absolute* stack position (starting at 1); a negative index represents an *offset* relative to the top of the stack. More specifically, if the stack has  $n$  elements, then index 1 represents the first element (that is, the element that was pushed onto the stack first) and index n represents the last element; index -1 also represents the last element (that is, the element at the top) and index  $-n$  represents the first element. We say that an index is valid if it lies between 1 and the stack top (that is, if  $1 \leq abs(index) \leq top$ ).

## 3.2 - Stack Size

When you interact with Lua API, you are responsible for ensuring consistency. In particular, you are responsible for controlling stack overflow. You can use the function  $\mathbf{u}$  a checkstack to grow the stack size.

Whenever Lua calls C, it ensures that at least LUA\_MINSTACK stack positions are available. LUA MINSTACK is defined as 20, so that usually you do not have to worry about stack space unless your code has loops pushing elements onto the stack.

Most query functions accept as indices any value inside the available stack space, that is, indices up to the maximum stack size you have set through [lua\\_checkstack](#page-54-1). Such indices are called *acceptable indices*. More formally, we define an acceptable index as follows:

```
(index < 0 & &amp; abs(index) < = top) ||
(index > 0 &amp;&amp;index < = stackspace)
```
Note that 0 is never an acceptable index.

## <span id="page-48-0"></span>3.3 - Pseudo-Indices

Unless otherwise noted, any function that accepts valid indices can also be called with pseudo-indices, which represent some Lua values that are accessible to C code but which are not in the stack. Pseudo-indices are used to access the thread environment, the function environment, the registry, and the upvalues of a C function (see  $\S 3.4$ ).

The thread environment (where global variables live) is always at pseudo-index LUA GLOBALSINDEX. The environment of the running C function is always at pseudo-index LUA ENVIRONINDEX.

To access and change the value of global variables, you can use regular table operations over an environment table. For instance, to access the value of a global variable, do

lua getfield(L, LUA GLOBALSINDEX, varname);

## <span id="page-49-0"></span>3.4 - C Closures

When a C function is created, it is possible to associate some values with it, thus creating a C closure; these values are called upvalues and are accessible to the function whenever it is called (see lua pushcclosure).

Whenever a C function is called, its upvalues are located at specific pseudo-indices. These pseudo-indices are produced by the macro lua\_upvalueindex. The first value associated with a function is at position lua\_upvalueindex(1), and so on. Any access to lua\_upvalueindex(*n*), where n is greater than the number of upvalues of the current function (but not greater than 256), produces an acceptable (but invalid) index.

## 3.5 - Registry

Lua provides a registry, a pre-defined table that can be used by any C code to store whatever Lua value it needs to store. This table is always located at pseudo-index LUA REGISTRYINDEX. Any C library can store data into this table, but it should take care to choose keys different from those used by other libraries, to avoid collisions. Typically, you should use as key a string containing your library name or a light userdata with the address of a C object in your code.

The integer keys in the registry are used by the reference mechanism, implemented by the auxiliary library, and therefore should not be used for other purposes.

## 3.6 - Error Handling in C

Internally, Lua uses the C longjmp facility to handle errors. (You can also choose to use exceptions if you use  $C_{++}$ ; see file  $l$ uaconf.h.) When Lua faces any error (such as memory allocation errors, type errors, syntax errors, and runtime errors) it *raises* an error; that is, it does a long jump. A protected environment uses set imp to set a recover point; any error jumps to the most recent active recover point.

Most functions in the API can throw an error, for instance due to a memory allocation error. The documentation for each function indicates whether it can throw errors.

Inside a C function you can throw an error by calling Lua error.

## 3.7 - Functions and Types

 $[-0, +p, x]$ Here we list all functions and types from the C API in alphabetical order. Each function has an indicator like this:

The first field,  $\circ$ , is how many elements the function pops from the stack. The second field,  $p$ , is how many elements the function pushes onto the stack. (Any function always pushes its results after popping its arguments.) A field in the form  $x|y$  means the function can push (or pop) x or  $\gamma$  elements, depending on the situation; an interrogation mark  $\gamma$  means that we cannot know how many elements the function pops/pushes by looking only at its arguments (e.g., they may depend on what is on the stack). The third field,  $x$ , tells whether the function may throw errors:  $$ means the function never throws any error; 'm' means the function may throw an error only due to not enough memory; 'e' means the function may throw other kinds of errors;  $v^{\dagger}$  means the function may throw an error on purpose.

## lua\_Alloc

typedef void \* (\*lua\_Alloc) (void \*ud, void \*ptr, size t osize, size t nsize);

The type of the memory-allocation function used by Lua states. The allocator function must provide a functionality similar to realloc, but not exactly the same. Its arguments are ud, an opaque pointer passed to lua newstate; ptr, a pointer to the block being allocated/reallocated/freed;  $\overline{\text{osize}}$ , the original size of the block;  $\overline{\text{nsize}}$ , the new size of the block.  $\text{ptr}$  is NULL if and only if osize is zero. When nsize is zero, the allocator must return NULL; if  $\sigma$ size is not zero, it should free the block pointed to by  $ptr$ . When  $nsize$  is not zero, the allocator returns  $NULL$  if and only if it cannot fill the request. When nsize is not zero and osize is zero, the allocator should behave like malloc. When nsize and osize are not zero, the allocator behaves like realloc. Lua assumes that the allocator never fails when osize >= nsize.

Here is a simple implementation for the allocator function. It is used in the auxiliary library by  $lual$  newstate.

```
static void *1 alloc (void *ud, void *ptr, size t osize,
                                           size t nsize) {
  (void)ud; (void)osize; /* not used */if (nsize == 0) {
   free(ptr);
   return NULL;
  }
 else
```

```
else
    return realloc(ptr, nsize);
}
```
This code assumes that  $_{\text{free(NULL)}}$  has no effect and that realloc(NULL, size) is equivalent to malloc(size). ANSI C ensures both behaviors.

## lua\_atpanic

```
lua_CFunction lua_atpanic (lua_State *L, lua_CFunction pan-0;f+0,-
```
Sets a new panic function and returns the old one.

If an error happens outside any protected environment, Lua calls a *panic function* and then calls  $ext{exit}(\text{EXIT FAILURE})$ , thus exiting the host application. Your panic function can avoid this exit by never returning (e.g., doing a long jump).

<span id="page-53-0"></span>The panic function can access the error message at the top of the stack.

#### lua\_call

void lua\_call (lua\_State \*L, int nargs, int the that soin; +nresults, e]

#### Calls a [function](#page-53-0).

To call a function you must use the following protocol: first, the function to be called is pushed onto the stack; then, the arguments to the function are pushed in direct order; that is, the first argument is pushed first. Finally you call lua call; nargs is the number of arguments that you pushed onto the stack. All arguments and the function value are popped from the stack when the function is called. The function results are pushed onto the stack when the function returns. The number of results is adjusted to **nresults**, unless nresults is LUA MULTRET. In this case, all results from the function are pushed. Lua takes care that the returned values fit into the stack space. The function results are pushed onto the stack in direct order (the first result is pushed first), so that after the call the last result is on the top of the stack.

Any error inside the called function is propagated upwards (with a longjmp).

The following example shows how the host program can do the equivalent to this Lua code:

 $a = f("how", t.x, 14)$ 

Here it is in C:

```
lua qetfield(L, LUA GLOBALSINDEX, "f"); /* function to be called \alphalua pushstring(L, "how"); \frac{1}{2} /* 1st argument \frac{1}{2}lua<sup>^-</sup>getfield(L, LUA GLOBALSINDEX, "t"); /* table to be indexed */
lua_getfield(L, -1, \bar{ }"x"); /* push result of t.x (2nd
lua_remove(L, -2); \frac{1}{x} remove 't' from the state state \frac{1}{x}lua_pushinteger(L, 14); \frac{1}{2} /* 3rd argument \frac{1}{2}lua_call(L, 3, 1); \gamma call 'f' with 3 arguments and 1 result to
lua setfield(L, LUA GLOBALSINDEX, "a"); /* set global
```
<span id="page-54-0"></span>Note that the code above is "balanced": at its end, the stack is back to its original configuration. This is considered good programming practice.

## lua\_CFunction

```
typedef int (*lua CFunction) (lua State *L);
```
#### Type for C functions.

In order to communicate properly with Lua, a C function must use the following protocol, which defines the way parameters and results are passed: a C function receives its arguments from Lua in its stack in direct order (the first argument is pushed first). So, when the function starts, Lua  $qettop(L)$  returns the number of arguments received by the function. The first argument (if any) is at index 1 and its last argument is at index Lua gettop(L). To return values to Lua, a C function just pushes them onto the stack, in direct order (the first result is pushed first), and returns the number of results. Any other value in the stack below the results will be properly discarded by Lua. Like a Lua function, a C function called by Lua can also return many results.

As an example, the following function receives a variable number of numerical arguments and returns their average and sum:

```
static int foo (lua State *L) {
 int n = lua gettop(L); /* number of arguments */
 lua_Number sum = 0;
 int i;
 for (i = 1; i \le n; i++) {
   if (!lua isnumber(L, i)) {
     lua pushstring(L, "incorrect argument");
     lua error(L);
   }
   sum += lua tonumber(L, i);
 }
 lua_pushnumber(L, sum/n); /* first result */
 lua pushnumber(L, sum);
 return 2; \frac{1}{2} /* number of results */
}
```
## lua\_checkstack

int lua checkstack (lua State \*L, int extra);

 $[-0, +0, m]$ 

Ensures that there are at least  $ext{extra}$  free stack slots in the stack. It returns false if it cannot grow the stack to that size. This function never shrinks the stack; if the stack is already larger than the new size, it is left unchanged.

### lua close

```
void lua close (lua State *L);
```
 $[-0, +0, -]$ 

Destroys all objects in the given Lua state (calling the corresponding garbage-collection metamethods, if any) and frees all dynamic memory used by this state. On several platforms, you may not need to call this function, because all resources are naturally released when the host program ends. On the other hand, long-running programs, such as a daemon or a web server, might need to release states as soon as they are not needed, to avoid growing too large.

## lua\_[conca](#page-26-1)t

<span id="page-55-0"></span> $[-n, +1, e]$ void lua concat (lua State  $*L$ , int n);

Concatenates the  $n$  values at the top of the stack, pops them, and leaves the result at the top. If  $n$  is 1, the result is the single value on the stack (that is, the function does nothing); if  $n$  is 0, the result is the empty string. Concatenation is performed following the usual semantics of Lua  $(see **§**2.5.4).$ 

## lua\_cpcall

int lua\_cpcall (lua\_State \*L, lua\_CFunction func, void [\*00,d+(0|1),-]

Calls the C function  $func$  in protected mode.  $func$  starts with only one element in its stack, a light userdata containing ud. In case of errors, lua cpcall returns the same error codes as lua pcall, plus the error object on the top of the stack; otherwise, it returns zero, and does not change the stack. All values returned by func are discarded.

## <span id="page-56-2"></span>lua\_createtable

void lua\_createtable (lua\_State \*L, int narr, int nrec);  $[-0, +1, m]$ 

Creates a new empty table and pushes it onto the stack. The new table has space pre-allocated for narr array elements and nrec non-array [elements.](#page-56-2) This pre-allocation is useful [when](#page-72-0) you know exactly how many elements the table will have. Otherwise you can use the function lua newtable.

## lua\_dump

int lua\_dump (lua\_State \*L, lua\_Writer writer, void \*dat $_{4}^{4}$ +0,  $m]$ 

Dumps a function as a binary chunk. Receives a Lua function on the top of the stack and produces a binary chunk that, if loaded again, results in a function equivalent to the one dumped. As it produces parts of the chunk, lua dump calls function writer (see lua Writer) with the given data to write them.

The value returned is the error code returned by the last call to the writer; 0 means no errors.

<span id="page-56-1"></span>This function does not pop the Lua function from the stack.

## lua\_equal

int lua\_equal (lua\_State \*L, int index1, int index2);  $[-0, +0, e]$ 

<span id="page-56-0"></span>Returns 1 if the two values in acceptable indices  $index1$  and  $index2$  are equal, following the semantics of the Lua == operator (that is, may call metamethods). Otherwise returns 0. Also returns 0 if any of the indices is non valid.

lua\_error

```
int lua error (lua State *L);
```
 $[-1, +0, v]$ 

Generates a Lua error. The error message (which can actually be a Lua value of any type) must be on the stack top. This function does a long jump, and therefore never returns. (see luaL error).

lua\_gc

Controls the garbage collector.

This function pe[rforms](#page-41-0) several tasks, according to the value of the parameter what:

- LUA GCSTOP: Stops the garbage collector.
- **LUA\_GCRESTART:** rest[arts](#page-41-0) the garbage collector.
- **LUA\_GCCOLLECT:** performs a full garbage-collection cycle.
- LUA GCCOUNT: returns the current amount of memory (in Kbytes) in use by Lua.
- LUA GCCOUNTB: returns the remainder of dividing the current amount of bytes of memory in use by Lua by 1024.
- **LUA\_GCSTEP:** performs an incremental step of garbage collection. The step "size" is controlled by data (larger values mean more steps) in a non-specified way. If you want to control the step size you must experimentally tune the value of data. The function [returns](#page-61-0) 1 if the step finished a garbage-collection cycle.
- **LUA\_GCSETPAUSE:** sets data as the new value for the pause of the collector (see §2.10). The function returns the previous value of the pause.
- **LUA\_GCSETSTEPMUL:** sets data as the new value for the step multiplier of the collector (see §2.10). The function returns the previous value of the step multiplier.

## lua\_getallocf

lua\_Alloc lua\_getallocf (lua\_State \*L, void \*\*ud); [-0, +0, -]

Returns the memory-allocation function of a given state. If ud is not NULL, Lua stores in [\\*ud](#page-34-0) the opaque pointer passed to lua newstate.

## lua\_getfenv

 $[-0, +1, -]$ void lua getfenv (lua State \*L, int index);

Pushes onto the stack the environment table of the value at the given index.

## lua\_getfield

void lua\_getfield (lua\_State \*L, int index, const char \*k $\left[\!\left[\cdot\right]\!\right]$ , +1,  $e]$ 

valid index. As in Lua, this function may trigger a metamethod for the "index" event (see §2.8).

Pushes onto the stack the value  $t[k]$ , where  $t$  is the value at the given

## <span id="page-58-0"></span>lua\_getglobal

void lua\_getglobal (lua\_State \*L, const char \*name);  $[\text{-}0, +1, e]$ 

Pushes onto the stack the value of the global name. It is defined as a macro:

#def[ine](#page-34-0) lua getglobal(L,s) lua getfield(L, LUA GLOBALSINDEX

#### lua\_getmetatable

[-0, +(0|1), -] int lua\_getmetatable (lua\_State \*L, int index);

Pushes onto the stack the metatable of the value at the given acceptable index. If the index is not valid, or if the value does not have a metatable, the function returns 0 and pushes nothing on the stack.

#### lua\_gettable

 $[-1, +1, e]$ void lua gettable (lua State \*L, int index);

Pushes onto the stack the value  $t[k]$ , where  $t$  is the value at the given valid index and  $k$  is the value at the top of the stack.

This function pops the key from the stack (putting the resulting value in its place). As in Lua, this function may trigger a metamethod for the "index" event (see §2.8).

lua\_gettop

```
int lua gettop (lua State *L);
```
 $[-0, +0, -]$ 

Returns the index of the top element in the stack. Because indices start at 1, this result is equal to the number of elements in the stack (and so 0 means an empty stack).

lua\_insert

Moves the top element into the given valid index, shifting up the elements above this index to open space. Cannot be called with a pseudoindex, because a pseudo-index is not an actual stack position.

#### lua\_Integer

typedef ptrdiff t lua Integer;

The type used by the Lua API to represent integral values.

By default it is a permit  $t$ , which is usually the largest signed integral type the machine handles "comfortably".

lua\_isboolean

 $[-0, +0, -]$ int lua isboolean (lua State \*L, int index);

Returns 1 if the value at the given acceptable index has type boolean, and 0 otherwise.

#### lua\_iscfunction

 $[-0, +0, -]$ int lua iscfunction (lua State \*L, int index);

Returns 1 if the value at the given acceptable index is a C function, and 0 otherwise.

#### lua\_isfunction

 $[-0, +0, -]$ int lua isfunction (lua State \*L, int index);

Returns 1 if the value at the given acceptable index is a function (either C or Lua), and 0 otherwise.

#### lua\_islightuserdata

[-0, +0, -] int lua\_islightuserdata (lua\_State \*L, int index);

Returns 1 if the value at the given acceptable index is a light userdata,

and 0 otherwise.

#### lua\_isnil

 $[-0, +0, -]$ int lua\_isnil (lua\_State \*L, int index);

Returns 1 if the value at the given acceptable index is **nil**, and 0 otherwise.

#### lua\_isnone

```
[-0, +0, -]int lua isnone (lua State *L, int index);
```
Returns 1 if the given acceptable index is not valid (that is, it refers to an element outside the current stack), and 0 otherwise.

lua\_isnoneornil

```
[-0, +0, -]int lua isnoneornil (lua State *L, int index);
```
Returns 1 if the given acceptable index is not valid (that is, it refers to an element outside the current stack) or if the value at this index is nil, and 0 otherwise.

## lua\_isnumber

 $[-0, +0, -]$ int lua isnumber (lua State \*L, int index);

Returns 1 if the value at the given acceptable index is a number or a string convertible to a number, and 0 otherwise.

#### lua\_isstring

 $[-0, +0, -]$ int lua isstring (lua State \*L, int index);

Returns 1 if the value at the given acceptable index is a string or a number (which is always convertible to a string), and 0 otherwise.

<span id="page-60-0"></span>lua\_istable

Returns 1 if the value at the given acceptable index is a table, and 0 otherwise.

#### lua\_isthread

```
[-0, +0, -]int lua isthread (lua State *L, int index);
```
Returns 1 if the value at the given acceptable index is a thread, and 0 o[therwise.](#page-60-0)

#### lua\_is[userdata](#page-60-0)

```
[-0, +0, -]int lua_isuserdata (lua_State *L, int index);
```
Returns 1 if the value at the given accepta[ble](#page-76-0) index is a userdata (either full or light), and 0 otherwise.

## <span id="page-61-0"></span>lua lessthan

```
int lua_lessthan (lua_State *L, int index1, int index2); [-0, +0, e]
```
Returns 1 if the value at acceptable index  $index1$  is smaller than the value at acceptable index  $index2$ , following the semantics of the Lua  $\le$ operator (that is, may call metamethods). Otherwise returns 0. Also returns 0 if any of the indices is non valid.

## lua load

```
int lua_load (lua_State *L,
              lua Reader reader,
              void *data,
              const char *chunkname);
```
 $[-0, +1, -]$ 

Loads a Lua chunk. If there are no errors, lua load pushes the compiled chunk as a Lua function on top of the stack. Otherwise, it pushes an error message. The return values of  $\log$  lua load are:

- **[0:](#page-70-0)** no errors;
- **LUA\_ERRSYNTAX:** syntax error during pre-compilation;
- **LUA\_ERRMEM:** memory allocation error.

This function only loads a chunk; it does not run it.

lua\_load automatically detects whether the chunk is text or binary, and loads it accordingly (see program luac).

The  $l$ ua  $l$ oad function uses a user-supplied reader function to read the chunk (see  $\frac{1}{2}$ ua Reader). The data argument is an opaque value passed to the reader function.

The chunkname argument gives a name to the chunk, which is used for error messages and in debug information (see §3.8).

#### lua\_newstate

```
lua_State *lua_newstate (lua_Alloc f, void *ud); [-0, +0, -]
```
Creates a new, independent state. Returns NULL if cannot create the state (due to lack of memory). The argument  $f$  is the allocator function; Lua does all memory allocation for this state through this function. The second argument, ud, is an opaque pointer that Lua simply passes to the allocator in every call.

#### <span id="page-62-0"></span>lua newtable

```
[-0, +1, m]void lua newtable (lua State *L);
```
Creates a new empty table and pushes it onto the stack. It is equivalent **to** lua createtable(L,  $0, 0$ ).

#### lua newthread

```
[-0, +1, m]lua State *lua newthread (lua State *L);
```
Creates a new thread, pushes it on the stack, and returns a pointer to a lua State that represents this new thread. The new state returned by this function shares with the original state all global objects (such as tables), but has an independent execution stack.

There is no explicit function to close or to destroy a thread. [Threads](#page-71-0) are [subject](#page-62-0) to garbage collection, like any Lua object.

#### <span id="page-62-1"></span>lua\_newuserdata

[-0, +1, m] void \*lua\_newuserdata (lua\_State \*L, size\_t size);

This function allocates a new block of memory with the given size, pushes onto the stack a new full userdata with the block address, and returns this address.

Userdata represent C values in Lua. A full userdata represents a block of memory. It is an object (like a table): you must create it, it can have its own metatable, and you can detect when it is being collected. A full userdata is only equal to itself (under raw equality).

When Lua collects a full userdata with a  $q_c$  metamethod, Lua calls the metamethod and marks the userdata as finalized. When this userdata is collected again then Lua frees its corresponding memory.

lua\_next

```
[-1, +(2|0), e]int lua next (lua State *L, int index);
```
Pops a key from the stack, and pushes a key-value pair from the table at the given index (the "next" pair after the given key). If there are no more elements in the table, then  $\log_{10}$  next returns 0 (and pushes nothing).

A typical traversal looks like this:

```
dex 't' */
lua pushnil(L); /* first key */while (lua next(L, t) != 0) {
 \frac{1}{x}use'key' (at index -2) and 'value' (at index -1) */
 printf("%s - %s\n",
        lua typename(L, lua type(L, -2)),
        lua typename(L, lua type(L, -1)));
 /* removes 'value'; keeps 'key' for next iteration */
 lua_pop(L, 1);
}
```
While traversing a table, do not call  $\ln a$  tolstring directly on a key, unless you know that the key is actually a string. Recall that lua tolstring changes the value at the given index; this c[onfuses](#page-63-0) the next call to lua\_next.

## lua\_Nu[mber](#page-63-0)

typedef double lua\_Number;

The type of numbers in Lua. By default, it is double, but that can be changed in luaconf.h.

Through the configuration file you can change Lua to operate with another type for numbers (e.g., float or long).

size\_t lua\_objlen (lua State \*L, int index);

Returns the "length" of the value at the given acceptable index: for strings, this is the string length; for tables, this is the result of the length operator ('#'); for userdata, this is the size of the block of memory allocated for the userdata; for other values, it is 0.

## <span id="page-64-0"></span>lua\_pcall

int lua\_pcall (lua\_State \*L, int nargs,  $\texttt{f}$  (nargs: 1); +(nresults|i); e

Calls a function in protected mode.

Both nargs and nresults have the same meaning as in lua call. If there are no errors during the call, lua pcall behaves exactly like lua call. However, if there is any error, lua pcall catches it, pushes a single value on the stack (the error message), and returns an error code. Like  $\frac{1}{u}$  call,  $\frac{1}{u}$  always removes the function and its [arguments](#page-64-0) from the stack.

If errfung is 0, then the error message returned on the stack is exactly the original error message. Otherwise, errfunc is the stack index of an error handler function. (In the current implementation, this index cannot be a pseudo-index.) In case of runtime errors, this function will be called with the error message and its return value will be the message returned on the stack by lua pcall.

Typically, the error handler function is used to add more debug information to the error message, such as a stack traceback. Such information cannot be gathered after the return of  $\frac{1}{1}$ ua  $\frac{1}{1}$  pcall, since by then the stack has unwound.

The  $\frac{1}{u}$  pcall function returns 0 in case of success or one of the following error codes (defined in lua.h):

- **LUA\_ERRRUN:** a runtime error.
- **LUA\_ERRMEM:** memory allocation error. For such errors, Lua does not call the error handler function.
- **LUA\_ERRERR:** error while running the error handler function.

lua\_pop

void lua pop (lua State  $*L$ , int n);

Pops n elements from the stack.

## lua\_pushboolean

void lua pushboolean (lua State \*L, int b);

Pushes a boolean value with value  $\frac{1}{2}$  [onto](#page-62-1) the stack.

#### lua\_pushcclosure

void lua\_pushcclosure (lua\_State \*L, lua\_CFunction fn, in[tn,n+1, m]

Pushes a new C closure onto the stack.

When a C function is created, it is possible to associate some values with it, thus creating a C closure (see  $\S$ 3.4); these values are then accessible to the function whenever it is called. To associate values with a C function, first these values should be pushed onto the stack (when there are multiple values, the first value is pushed first). Then  $\mu$ ua pushcclosure is called to create and push the C function onto the stack, with the argument  $n$  telling how many values should be associated with the function. lua pushcclosure also pops these values from the stack.

The maximum value for  $n$  is 255.

#### lua\_pushcfunction

void lua\_pushcfunction (lua\_State \*L, lua\_CFunction f);  $[-0, +1, m]$ 

Pushes a C function onto the stack. This function receives a pointer to a C function and pushes onto the stack a Lua value of type function that, when called, invokes the corresponding C [function.](#page-65-0)

Any function to be registered in Lua must follow the correct protocol to receive its parameters and return its results (see lua CFunction).

<span id="page-65-0"></span>lua pushcfunction is defined as a macro:

#define lua pushcfunction(L,f) lua pushcclosure(L,f,0)

## lua\_pushfstring

const char \*lua\_pushfstring (lua\_State \*L, const char \*fm[+0, +1,  $m$ ]

Pushes onto the stack a formatted string and returns a pointer to this string. It is similar to the C function  $\frac{1}{2}$  sprintf, but has some important differences:

- You do not have to allocate space for the result: the result is a Lua string and Lua takes care of memory allocation (and deallocation, through garbage collection).
- The conversion specifiers are quite restricted. There are no flags, widths, or precisions. The conversion specifiers can only be '%%' (inserts a ' $\frac{1}{8}$ ' in the string), ' $\frac{1}{8}$  c' (inserts a zero-terminated string, with no size restrictions), ' $\mathscr{E}f'$  (inserts a lua Number), ' $\mathscr{E}p'$  (inserts a pointer as a hexadecimal numeral), ' $\frac{1}{8}d$ ' (inserts an int), and ' $\frac{1}{8}c$ ' (inserts an int as a character).

## lua\_pushinteger

 $[-0, +1, -]$ void lua pushinteger (lua State \*L, lua Integer n);

Pushes a number with value  $n$  onto the stack.

## lua\_pushlightuserdata

```
[-0, +1, -]
void lua_pushlightuserdata (lua_State *L, void *p);
```
Pushes a light userdata onto the stack.

Userdata represent C values in Lua. A light userdata represents a pointer. It is a value (like a number): you do not create it, it has no individual metatable, and it is not collected (as it was never created). A light userdata is equal to "any" light userdata with the same C address.

## lua\_pushliteral

```
void lua_pushliteral (lua_State *L, const char *s); [-0, +1, m]
```
This macro is equivalent to lua pushlstring, but can be used only when s is a literal string. In these cases, it automatically provides the string length.

#### lua\_pushlstring

void lua\_pushlstring (lua\_State \*L, const char \*s, size\_t[-0,en1;m]

Pushes the string pointed to by s with size  $len$  onto the stack. Lua makes (or reuses) an internal copy of the given string, so the memory at s

can be freed or reused immediately after the function returns. The string can contain embedded zeros.

## lua\_pushnil

```
void lua_pushnil (lua_State *L);
```
 $[-0, +1, -]$ 

Pushes a nil [value](#page-58-0) onto the stack.

## lua\_pushnumber

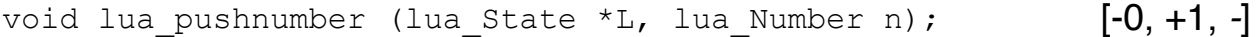

Pushes a number with value  $n$  onto the stack.

## lua\_pushstring

```
void lua_pushstring (lua_State *L, const char *s); [-0, +1, m]
```
Pushes the [zero-terminat](#page-69-0)ed string pointed to by s onto the stack. Lua makes (or reuses) an internal copy of the given string, so the memory at s can be freed or reused immediately after the function returns. The string cannot contain embedded zeros; it is assumed to end at the first zero.

## lua\_pushthread

```
[-0, +1, -]int lua pushthread (lua State *L);
```
Pushes the thread represented by  $L$  onto the stack. Returns 1 if this thread is the main thread of its state.

## <span id="page-67-0"></span>lua\_pushvalue

 $[-0, +1, -]$ void lua pushvalue (lua State \*L, int index);

Pushes a copy of the element at the [give](#page-60-0)n valid index onto the stack.

## lua\_pushvfstring

 $[-0, +1, m]$ const char \*lua pushvfstring (lua State \*L,

const char \*fmt, va list argp);

Equivalent to lua pushfstring, except that it receives a valist instead of a variable number of arguments.

#### lua\_rawequal

int lua\_rawequal (lua\_State \*L, int index1, int index2); [-0, +0, -]

Returns 1 if the two values in acceptable indices  $index1$  and  $index2$  are primitively equal (that is, without calling metamethods). Otherwise returns 0. Also returns 0 if any of the indices are non valid.

#### lua\_rawget

 $[-1, +1, -]$ void lua rawget (lua State \*L, int index);

Similar to  $\frac{1}{u}$  gettable, but does a raw access (i.e., without metamethods).

#### lua\_rawgeti

[-0, +1, -] void lua\_rawgeti (lua\_State \*L, int index, int n);

<span id="page-68-0"></span>Pushes onto the stack the value  $t[n]$ , where  $t$  is the value at the given valid index. The access is raw; that is, it does not invoke metamethods.

#### lua\_rawset

 $[-2, +0, m]$ void lua rawset (lua State \*L, int index);

Similar to  $\text{lua}$  settable, but does a raw assignment (i.e., without metamet[hods\).](#page-68-0)

#### lua\_rawseti

[-1, +0, m] void lua\_rawseti (lua\_State \*L, int [index](#page-63-0), int n);

Does the equivalent of  $t[n] = v$ , where t is the value at the [given](#page-68-0) valid

index and  $\nu$  is the value at the top of the stack.

This function pops the value from the stack. The assignment is raw; that is, it does not invoke metamethods.

### lua Reader

```
typedef const char * (*lua_Reader) (lua_State *L,
                                    void *data,
                                    size t *size);
```
The reader function used by  $\frac{1}{10a}$   $\frac{1}{10a}$ . Every time it needs another piece of the chunk, lua load [calls](#page-69-1) the reader, passing along its data parameter. The reader must return a pointer to a block of memory with a new piece of the chunk and set size to the block size. The block must exist until the reader function is called again. To signal the end of the chunk, the reader must return NULL or set size to zero. The reader function may return pieces of any size greater than zero.

### lua\_register

```
void lua_register (lua_State *L,
                   const char *name,
                   lua CFunction f);
```
 $[-0, +0, e]$ 

Sets the C function  $f$  as the new value of global name. It is defined as a macro:

```
#define lua register(L,n,f) \setminus(lua pushcfunction(L, f), lua_setglobal(L, n))
```
#### lua remove

```
[-1, +0, -]void lua remove (lua State *L, int index);
```
Removes the element at the given valid index, shifting down the elements above this index to fill the gap. Cannot be called with a pseudoindex, because a pseudo-index is not an actual stack position.

## <span id="page-69-0"></span>lua\_replace

 $[-1, +0, -]$ void lua replace (lua State \*L, int index);

Moves the top element into the given position (and pops it), without shifting any element (therefore replacing the value at the given position).

### lua\_resume

 $[-?, +?, -]$ int lua resume (lua State \*L, int narg);

Starts and resumes a coroutine in a given thread.

<span id="page-70-0"></span>To start a coroutine, you first create a new thread (see lua newthread); then you push onto its stack the main function plus any arguments; then you call lua resume, with narg being the number of arguments. This call returns when the coroutine suspends or finishes its execution. When it returns, the stack contains all values passed to  $\mu$  a yield, or all values returned by the body function. lua resume returns LUA YIELD if the coroutine yields, 0 if the coroutine finishes its execution without errors, or an error code in case of errors (see  $\frac{1}{u}$  pcall). In case of errors, the stack is not unwound, so you can use the debug API over it. The error message is on the top of the stack. To restart a coroutine, you put on its stack only the values to be passed as results from  $y$ ield, and then call  $\lceil \log n \rceil$ 

## lua setallocf

void lua\_setallocf (lua\_State \*L, lua\_Alloc f, void \*ud); [-0, +0, -]

Changes the allocator function of a given state to  $f$  with user data  $ud$ .

## lua setfenv

 $[-1, +0, -]$ int lua setfenv (lua State \*L, int index);

Pops a table from the stack and sets it as the new environment for the value at the given index. If the value at the given index is neither a function nor a thread nor a userdata, Lua setfeny returns 0. Otherwise it returns 1.

## lua\_setfield

void lua\_setfield (lua\_State \*L, int index, const char \*k $\left[\!\left[\!\left[ \cdot \right]\!\right],+\!0,\, \theta\!\right]$ 

Does the equivalent to  $t[k] = v$ , where t is the value at the given valid index and  $\nu$  is the value at the top of the stack.

This function pops the value from the stack. As in Lua, this function may trigger a metamethod for the "newindex" event (see §2.8).

## lua\_setglobal

void lua\_setglobal (lua\_State \*L, const char \*name);  $[-1, +0, e]$ 

Pops a value from the stack and sets it as the new value of global name. It is defined as a macro:

#define lua setglobal(L,s) lua setfield(L, LUA GLOBALSINDEX

#### lua\_setmetatable

```
[-1, +0, -]
int lua_setmetatable (lua_State *L, int index);
```
<span id="page-71-0"></span>Pops a table from the stack and sets it as the new metatable for the value at the given acceptable index.

#### lua\_settable

```
[-2, +0, e]void lua settable (lua State *L, int index);
```
Does the equivalent to  $t[k] = v$ , where t is the value at the given valid index,  $\nu$  is the [valu](#page-71-0)e at the top of the stack, and  $k$  is the value just below the top.

This function pops both the key and the value from the stack. As in Lua, this function may trigger a metamethod for the "newindex" event (see [§2.8\).](#page-71-0)

#### <span id="page-71-1"></span>lua\_settop

```
[-?, +?, -]void lua settop (lua State *L, int index);
```
Accepts any acceptable index, or 0, and sets the stack top to this index. If the [new](#page-62-1) top is [larger](#page-62-1) than the old one, then the new elements are filled with **nil**. If index is 0, then all [stack](#page-17-0) elements are [removed.](#page-71-1)

#### <span id="page-71-2"></span>lua\_State

typedef struct lua State lua State;

Opaque structure that keeps the whole state of a Lua interpreter. The Lua library is fully [reentran](#page-71-2)t: it has no global variables. All information about
a state is kept in this structure.

A pointer to this state must be passed as the first argument to every function in the library, except to lua newstate, which creates a Lua state from scratch.

#### lua\_status

```
int lua status (lua State *L);
```
 $[-0, +0, -]$ 

Returns the status of the thread  $\mathbb{L}$ .

The status can be 0 for a normal thread, an error code if the thread finished its execution with an error, or  $LUA$  YIELD if the thread is suspended.

#### lua\_toboolean

```
[-0, +0, -]int lua toboolean (lua State *L, int index);
```
Converts the Lua value at the given acceptable index to a C boolean value (0 or 1). Like all tests in Lua, lua toboolean returns 1 for any Lua value different from **false** and **nil**; otherwise it returns 0. It also returns 0 when called with a non-valid index. (If you want to accept only actual boolean values, use lua isboolean to test the value's type.)

#### <span id="page-72-0"></span>lua tocfunction

lua\_CFunction lua\_tocfunction (lua\_State \*L, int index); [-0, +0, -]

Converts a value at the given acceptable index to a C function. That value must be a C function; otherwise, [returns](#page-72-0) NULL.

#### lua\_tointeger

lua\_Integer lua\_tointeger (lua\_State \*L, int index); [-0, +0, -]

Converts the Lua value at the given acceptable index to the signed integral type lua Integer. The Lua value must be a number or a string convertible to a number (see  $\S 2.2.1$ ); otherwise, lua\_tointeger returns 0.

If the number is not an [integer,](#page-72-0) it is truncated in some non-specified way.

## lua\_tolstring

const char \*lua\_tolstring (lua\_State \*L, int index, size $[\pm 0, \pm \theta$ p $m]$ 

Converts the Lua value at the given [acceptable](#page-56-0) index to a C string. If len is not NULL, it also sets [\\*len](#page-56-0) with the string length. The Lua value must be a string or a number; otherwise, the function returns NULL. If the [value](#page-56-0) is a number, then lua tolstring also changes the actual value in the stack to a string. (This change [confuse](#page-56-0)s  $\frac{1}{u}$  next when  $\frac{1}{u}$  tolstring is applied to keys during a table traversal.)

lua tolstring returns a fully aligned pointer to a string inside the Lua state. This string always has a zero ('\0') after its last character (as in C), but can contain other zeros in its body. Because Lua has garbage collection, there is no guarantee that the pointer returned by  $\mu$ ua tolstring will be valid after the corresponding value is removed from the stack.

#### lua\_tonumber

 $[-0, +0, -]$ lua Number lua tonumber (lua State \*L, int index);

Converts the Lua value at the given acceptable index to the C type lua Number (see lua Number). The Lua value must be a number or a string convertible to a number (see  $\S 2.2.1$ ); otherwise,  $\log_{10}$  tonumber returns 0.

#### lua\_topointer

 $[-0, +0, -]$ const void \*lua topointer (lua State \*L, int index);

Converts the value at the given acceptable [index](#page-68-0) to a generic C pointer  $(v \circ id*)$ . The value can be a userdata, a [table,](#page-68-0) a thread, or a function; otherwise, lua topointer returns NULL. Different objects will give different pointers. There is no way to convert the pointer back to its original value.

Typically this function is used only for debug information.

#### lua\_tostring

 $[-0, +0, m]$ const char \*lua tostring (lua State \*L, int index);

Equivalent to lua tolstring with len equal to NULL.

lua\_tothread

Converts the value at the given acceptable index to a Lua thread (represented as  $\text{lua State*}$ ). This value must be a thread; otherwise, the function returns NULL.

#### lua\_touserdata

 $[-0, +0, -]$ void \*lua\_touserdata (lua\_State \*L, int index);

If the value at the given acceptable index is a full userdata, returns its block address. If the value is a light userdata, returns its pointer. Otherwise, returns NULL.

#### lua\_type

 $[-0, +0, -]$ int lua type (lua State \*L, int index);

Returns the type of the value in the given acceptable index, or LUA TNONE for a non-valid index (that is, an index to an "empty" stack position). The types returned by  $\log$   $\log$  are coded by the following constants defined in lua.h: LUA\_TNIL, LUA\_TNUMBER, LUA\_TBOOLEAN, LUA\_TSTRING, LUA\_TTABLE, LUA\_TFUNCTION, LUA\_TUSERDATA, LUA\_TTHREAD, and LUA TLIGHTUSERDATA.

#### lua\_typename

const char \*lua\_typename (lua\_State \*L, int tp); [-0, +0, -]

Returns the name of the type encoded by the value  $tp$ , which must be one the values returned by  $\frac{1}{u}$  type.

#### lua\_Writer

```
typedef int (*lua_Writer) (lua_State *L,
                           const void* p,
                           size t sz,
                           void* ud);
```
The type of the writer function used by  $\frac{1}{u}$  dump. Every time it produces another piece of chunk,  $\frac{1}{u}$  dump calls the writer, passing along the buffer to be written (p), its size (sz), and the data parameter supplied to  $\frac{1}{2}$ ua dump.

The writer returns an error code: 0 means no errors; any other value means an error and stops lua dump from calling the writer again.

#### lua\_xmove

void lua\_xmove (lua\_State \*from, lua\_State \*to, int n); [-?, +?, -]

Exchange values between different threads of the same global state.

This function pops n values from the stack  $from$ , and pushes them onto the stack to.

#### lua\_yield

```
[-?, +?, -]int lua yield (lua State *L, int nresults);
```
Yields a coroutine.

This function should only be called as the return expression of a C function, as follows:

return lua yield (L, nresults);

When a C function calls  $\frac{1}{4}$  vield in that way, the running coroutine suspends its execution, and the call to  $\frac{1}{u}$  resume that started this coroutine returns. The parameter **nresults** is the number of values from the stack that are passed as results to  $\frac{1}{u}$  resume.

# 3.8 - The Debug Interface

Lua has no built-in debugging facilities. Instead, it offers a special interface by means of functions and *hooks*. This interface allows the construction of different kinds of debuggers, profilers, and other tools that need "inside information" from the interpreter.

## <span id="page-76-0"></span>lua\_Debug

```
typedef struct lua_Debug {
   int event;
    const char *name; \frac{1}{x} \left(\frac{1}{x}\right) \left(\frac{1}{x}\right) \left(\frac{1}{x}\right)const char *namewhat; /* (n) */
   const char *what; \begin{array}{ccc} / & \times & \times \\ \hline \end{array}<br>const char *source; \begin{array}{ccc} / & \times & \times \\ \end{array} (S) */
   const char *source; \begin{array}{ccc} \n\text{const} & \text{char} & \text{const} \\
\text{int currentline;} & & \n\end{array} /* (S) */
   int currentline;
   int nups;<br>
\begin{array}{ccc} i & \text{if } i \neq j \text{ and } j \neq j \text{ and } j \neq j \text{ and } j \neq j \text{ and } j \neq j \end{array}int linedefined;
   int lastlinedefined; \frac{1}{2} /* (S) */
   char short src[LUA IDSIZE]; /* (S) */
   /* private part */
   other fields
} lua_Debug;
```
A structure used to carry different pieces of information about an active function. Lua\_getstack fills only the private part of this structure, for later use. To fill the other fields of [lua\\_Debug](#page-76-0) with useful information, call [lua\\_getinfo](#page-77-0).

The fields of  $l_{\text{ua}}$  Debug have the following meaning:

- **source:** If the function was defined in a string, then source is that string. If the function was defined in a file, then source starts with a '@' followed by the file name.
- **•** short src: a "printable" version of source, to be used in error messages.
- **linedefined:** the line number where the definition of the function starts.
- **lastlinedefined:** the line number where the definition of the function ends.
- **what:** the string "Lua" if the function is a Lua function, "C" if it is a C function,  $m_{\text{main}}$  if it is the main part of a chunk, and  $m_{\text{tail}}$  if it was a function that did a tail call. In the latter case, Lua has no other information about the function.
- **currentline:** the current line where the given function is executing. When no line information is available, currentline is set to -1.
- **name:** a reasonable name for the given function. Because functions in Lua are first-class values, they do not have a fixed name: some

Lua are first-class values, they do not have a fixed name: some functions can be the value of multiple global variables, while others can be stored only in a table field. The  $\frac{1}{4}$ ua getinfo function checks how the function was called to find a suitable name. If it cannot find a name, then name is set to NULL.

- **namewhat:** explains the name field. The value of namewhat can be "global", "local", "method", "field", "upvalue", Or "" (the empty string), according to how the function was called. (Lua uses the empty string when no other option seems to apply.)
- **nups:** the number of upvalues of the function.

## lua\_gethook

 $[-0, +0, -]$ lua Hook lua gethook (lua State \*L);

 $[-0, +0, -]$ 

Returns the current hook function.

## lua\_gethookcount

int lua gethookcount (lua State \*L);

Returns the current hook count.

## lua\_gethookmask

<span id="page-77-0"></span> $[-0, +0, -]$ int lua gethookmask (lua State \*L);

Returns the current hook mask.

## lua\_getinfo

int lua\_getinfo (lua\_State \*L, const char \*what, [-(0][1)eb+(0]M2); m]

Returns information about a specific function or function invocation.

To get information about a function invocation, the parameter  $ar$  must be a valid activation record that was filled by a previous call to lua getstack or given as argument to a hook (see  $l$ ua Hook).

To get information about a function you push it onto the stack and start the what string with the character  $\cdot$ . (In that case, lua getinfo pops the function in the top of the stack.) For instance, to know in which line a function  $f$  was defined, you can write the following code:

```
lua_Debug ar;
lua getfield(L, LUA GLOBALSINDEX, "f"); /* get global 'f' *
lua getinfo(L, ">S", \&ar);
printf("%d\n", ar.linedefined);
```
Each character in the string what selects some fields of the structure  $ar$ to be filled or a value to be pushed on the stack:

- **'n':** fills in the field name and namewhat;
- **'S':** fills in the fields source, short\_src, linedefined, lastlinedefined, and what;
- **'l':** fills in the field currentline;
- **'u':** fills in the field nups;
- **'f':** pushes onto the stack the function that is running at the given level;
- <span id="page-78-2"></span>**'L':** pushes onto the stack a table whose indices are the numbers of the lines that are valid on the function. (A valid line is a line with some associated code, that is, a line where you can put a break point. Non-valid lines include empty lines and comments.)

This function returns 0 on error (for instance, an invalid option in  $what$ ).

#### lua\_g[etlocal](#page-78-0)

const char \*lua\_getlocal (lua\_State \*L, lua\_Debug \*ar, [iOnt+(O);1), -]

Gets information about a local variable of a given activation record. The parameter ar must be a valid activation record that was filled by a previous call to lua getstack or given as argument to a hook (see lua Hook). The index  $n$  selects which local variable to inspect (1 is the first parameter or active local variable, and so on, until the last active local variable). lua getlocal pushes the variable's value onto the stack and returns its name.

<span id="page-78-0"></span>Variable names starting with '(' (open parentheses) represent internal variables (loop control variables, temporaries, and C function locals).

Returns NULL (and pushes nothing) when the index is greater than the number of active local variables.

#### lua\_getstack

int lua\_getstack (lua\_State \*L, int level, [lua\\_Deb](#page-78-0)ug \*ar) <a>[-0, +0, -]</a>

<span id="page-78-1"></span>Get information about the interpreter runtime stack.

This function fills parts of a  $\log$  Debug structure with an identification of

the activation record of the function executing at a given level. Level 0 is the current running function, whereas level  $n+1$  is the function that has called level n. When there are no errors,  $\frac{1}{u}$  getstack returns 1; when called with a level greater than the stack depth, it [returns](#page-78-1) 0.

#### lua\_getupvalue

const char \*lua\_getupvalue (lua\_State \*L, int funcindex.0,i#(0|n);-]

Gets information about a closure's upvalue. (For Lua functions, upvalues are the external local variables that the function uses, and that are consequently included in its closure.)  $\frac{1}{u}$  getupvalue gets the index n of an upvalue, pushes the upvalue's value onto the stack, and returns its name. funcindex points to the closure in the stack. (Upvalues have no particular order, as they are active through the whole function. So, they are numbered in an arbitrary order.)

Returns NULL (and pushes nothing) when the index is greater than the number of upvalues. For C functions, this function uses the empty string "" as a name for all upvalues.

#### lua\_Hook

typedef void (\*lua Hook) (lua State \*L, lua Debug \*ar);

[Type](#page-77-0) for debugging hook functions.

Whenever a hook is called, its  $ar$  argument has its field event set to the specific event that triggered the hook. Lua identifies these events with the following constants: LUA HOOKCALL, LUA HOOKRET, LUA HOOKTAILRET, LUA HOOKLINE, and LUA HOOKCOUNT. Moreover, for line events, the field  $currentline$  is also set. To get the value of any other field in  $ar$ , the hook must call lua getinfo. For return events, event can be LUA HOOKRET, the normal value, or LUA HOOKTAILRET. In the latter case, Lua is simulating a return from a function that did a tail call; in this case, it is useless to call lua\_getinfo.

While Lua is running a hook, it disables other calls to hooks. Therefore, if a hook calls back Lua to execute a function or a chunk, this execution occurs without any calls to hooks.

#### lua\_sethook

int lua\_sethook (lua\_State \*L, lua\_Hook f, int mask, int  $\{\text{Qn}\neq 0\}$ ;-

Sets the debugging hook function.

Argument  $f$  is the hook function.  $_{\text{mask}}$  specifies on which events the hook will be called: it is formed by a bitwise or of the constants LUA MASKCALL, LUA MASKRET, LUA MASKLINE, and LUA MASKCOUNT. The count argument is only meaningful when the mask includes LUA MASKCOUNT. For each event, the hook is called as explained below:

- **The call hook:** is called when the interpreter calls a function. The hook is called just after Lua enters the new function, before the function gets its arguments.
- **The return hook:** is called when the interpreter returns from a function. The hook is called just before Lua leaves the function. You have no access to the values to be returned by the function.
- <span id="page-80-0"></span>**The line hook:** is called when the interpreter is about to start the execution of a new line of code, or when it jumps back in the code (even to the same line). (This event only happens while Lua is executing a Lua function.)
- **The count hook:** is called after the interpreter executes every count instructions. (This event only h[appens](#page-78-2) while Lua is [executing](#page-78-2) a Lua [function](#page-80-0).)

A hook is disabled by setting mask to zero.

#### lua setlocal

const char \*lua\_setlocal (lua\_State \*L, lua\_Debug \*ar, [i(0t1);)+0, -]

Sets the value of a local variable of a given activation record. Parameters ar and n are as in lua getlocal (see lua getlocal). lua\_setlocal assigns the value at the top of the stack to the [variable](#page-78-1) and [returns](#page-78-1) its name. It also pops the value from the stack.

Returns NULL (and pops nothing) when the index is greater than the number of active local variables.

#### lua\_setupvalue

const char \*lua\_setupvalue (lua\_State \*L, int funcinde{, (011), +0, -]

Sets the value of a closure's upvalue. It assigns the value at the top of the stack to the upvalue and returns its name. It also pops the value from the stack. Parameters  $functance$  and n are as in the lua getupvalue (see lua\_getupvalue).

Returns NULL (and pops nothing) when the index is greater than the number of upvalues.

# 4 - The Auxiliary Library

The auxiliary library provides several convenient functions to interface C with Lua. While the basic API provides the primitive functions for all interactions between C and Lua, the auxiliary library provides higher-level functions for some common tasks.

All functions from the auxiliary library are defined in header file lauxlib.h and have a prefix luaL.

All functions in the auxiliary library are built on top of the basic API, and so they provide nothing that cannot be done with this API.

Several functions in the auxiliary library are used to check C function arguments. Their names are always  $lual\_{check}$  check\* or  $lual\_{opt}$ . All of these functions throw an error if the check is not satisfied. Because the error message is formatted for arguments (e.g., "bad argument #1"), you should not use these functions for other stack values.

# 4.1 - Functions and Types

Here we list all functions and types from the auxiliary library in alphabetical order.

#### luaL\_addchar

 $[-0, +0, m]$ void luaL addchar (luaL Buffer \*B, char c);

Adds the character c to the buffer  $B$  (see lual Buffer).

#### luaL addIstring

void luaL\_addlstring (luaL\_Buffer \*B, const char \*s, siz $\{\textbf{-0}, \textbf{+0}, m\}$ 

Adds the string pointed to by  $s$  with length  $1$  to the buffer  $B$  (see luaL Buffer). The string may contain embedded zeros.

#### luaL addsize

```
[-0, +0, m]void luaL addsize (luaL Buffer *B, size t n);
```
Adds to the buffer  $B$  (see lual Buffer) a string of length n previously copied to the buffer area (see  $\overline{\text{lual}}$  prepbuffer).

## luaL\_addstring

 $[-0, +0, m]$ void luaL addstring (luaL Buffer \*B, const char \*s);

Adds the zero-terminated string pointed to by  $s$  to the buffer  $B$  (see lual Buffer). The string may not contain embedded zeros.

#### <span id="page-82-0"></span>luaL\_addvalue

```
[-1, +0, m]void luaL addvalue (luaL Buffer *B);
```
Adds the value at the top of the stack to the buffer  $B$  (see  $I_{\text{ual} \text{Buffer}}$ ). Pops the value.

This is the only function on string buffers that can (and must) be called with an extra element on the stack, which is the value to be added to the buffer.

This is the only function on string buffers that can (and must) be called with an extra element on the stack, which is the value to be added to the buffer.

## luaL argcheck

```
[-0, +0, v]void luaL_argcheck (lua_State *L,
                    int cond,
                    int narg,
                    const char *extramsg);
```
Checks whether cond is true. If not, raises an error with the following message, where func is retrieved from the call stack:

bad argument #<narg> to <func> (<extramsg>)

#### luaL\_argerror

int luaL\_argerror (lua\_State \*L, int narg, const char \*ext00;m+0g)V

<span id="page-83-0"></span>Raises an error with the following message, where fund is retrieved from the call stack:

bad argument #<narg> to <func> (<extramsg>)

This function never returns, but it is an idiom to use it in C functions as return luaL\_argerror(*args*).

## luaL Buffer

typedef struct luaL Buffer luaL Buffer;

#### Type for a string buffer.

A string buffer allows C code to build Lua strings piecemeal. Its pattern of use is as follows:

- $\bullet$  First you declare a variable b of type lual Buffer.
- Then you initialize it with a call lual buffinit(L,  $\&b$ ).
- Then you add string pieces to the buffer calling any of the lual add\* functions.
- $\bullet$  [You](#page-82-0) finish by calling lual pushresult (&b). This call leaves the final string on the top of the stack.

During its normal operation, a string buffer uses a variable number of

stack slots. So, while using a buffer, you cannot assume that you know where the top of the stack is. You can use the stack between successive calls to buffer operations as long as that use is balanced; that is, when you call a buffer operation, the stack is at the same level it was immediately after the previous buffer operation. (The only exception to this rule is luaL addvalue.) After calling luaL pushresult the stack is back to its level when the buffer was initialized, plus the final [string](#page-83-0) on its top.

## luaL buffinit

[-0, +0, -] void luaL\_buffinit (lua\_State \*L, luaL\_Buffer \*B);

Initializes a buffer B. This function does not allocate any space; the buffer must be declared as a variable (see  $\frac{1}{\text{ual}}$  Buffer).

#### luaL\_callmeta

int luaL\_callmeta (lua\_State \*L, int obj, const char \* $e$ 0; +(0|1), e]

Calls a metamethod.

If the object at index  $\circ$ b<sub>1</sub> has a metatable and this metatable has a field e, this function calls this field and passes the object as its only argument. In this case this function returns 1 and pushes onto the stack the value returned by the call. If there is no metatable or no metamethod, this function returns 0 (without pushing any value on the stack).

## luaL checkany

 $[-0, +0, v]$ void luaL checkany (lua State \*L, int narg);

Checks whether the function has an argument of any type (including **nil**) at position narg.

#### luaL checkint

 $[-0, +0, v]$ int luaL checkint (lua State \*L, int narg);

Checks whether the function argument narg is a number and returns this number cast to an int.

luaL checkinteger

Checks whether the function argument narg is a number and returns this number cast to a lua Integer.

#### luaL\_checklong

```
[-0, +0, v]long luaL checklong (lua State *L, int narg);
```
Checks whether the function argument narg is a number and returns this number cast to a  $long.$ 

#### luaL\_checklstring

```
const char *luaL_checklstring (lua_State *L, int narg, si20, +0, W]
```
Checks whether the function argument narg is a string and returns this string; if  $\perp$  is not NULL fills  $* \perp$  with the string's length.

This function uses lua tolstring to get its result, so all conversions and caveats of that function apply here.

#### luaL checknumber

lua\_Number luaL\_checknumber (lua\_State \*L, int narg); [-0, +0, V]

Checks whether the function argument narg is a number and returns this number.

#### luaL\_checkoption

```
[-0, +0, v]int luaL checkoption (lua State *L,
                      int narg,
                      const char *def,
                      const char *const lst[]);
```
Checks whether the function argument narg is a string and searches for this string in the array  $1st$  (which must be NULL-terminated). Returns the index in the array where the string was found. Raises an error if the argument is not a string or if the string cannot be found.

If def is not NULL, the function uses def as a default value when there is no argument narg or if this argument is **nil**.

This is a useful function for mapping strings to C enums. (The usual convention in Lua libraries is to use strings instead of numbers to select options.)

#### luaL\_checkstack

void luaL\_checkstack (lua\_State \*L, int sz, const char \*m**[>0]; +0, v]** 

Grows the stack size to  $top + sz$  elements, raising an error if the stack cannot grow to that size.  $msq$  is an additional text to go into the [error](#page-72-0) message.

#### luaL checkstring

```
const char *luaL_checkstring (lua_State *L, int narg); [-0, +0, V]
```
Checks [whether](#page-88-0) the function argument narg is a string and returns this string.

This function uses lua tolstring to get its result, so all conversions and caveats of that function apply here.

#### luaL\_checktype

void luaL\_checktype (lua\_State \*L, int narg, int t); [-0, +0, V]

Checks whether the function argument  $narg$  has type t. See lua type for the encoding of types for  $t$ .

#### luaL checkudata

void \*luaL\_checkudata (lua\_State \*L, int narg, const char - 0 ; + 0 ; ev]

Checks whether the function argument narg is a userdata of the type tname (See luaL newmetatable).

## luaL\_dofile

int luaL\_dofile (lua\_State \*L, const char \*filename);  $[-0, +?, m]$ 

Loads and runs the given file. It is defined as the [following](#page-64-0) macro:

It returns 0 if there are no errors or 1 in case of errors.

#### luaL\_dostring

int luaL\_dostring (lua\_State \*L, const char \*str);  $[-0, +?, m]$ 

Loads and runs the given string. It is defined as the following macro:

(luaL loadstring(L, str) || lua pcall(L, 0, LUA MULTRET, 0))

It returns 0 if there are no errors or 1 in case of errors.

#### luaL\_error

int luaL\_error (lua\_State \*L, const char \*fmt, ...); [-0, +0, V]

Raises an error. The error message format is given by  $f_{\text{int}}$  plus any extra arguments, following the same rules of Lua pushfstring. It also adds at the beginning of the message the file name and the line number where the error occurred, if this information is available.

This function never returns, but it is an idiom to use it in C functions as return luaL\_error(*args*).

#### luaL\_getmetafield

```
int luaL_getmetafield (lua_State *L, int obj, const ch\partial, \ast(011), m]
```
Pushes onto the stack the field  $\epsilon$  from the metatable of the object at index  $\circ$ b<sub>1</sub>. If the object does not have a metatable, or if the metatable does not have this field, returns 0 and pushes nothing.

#### luaL\_getmetatable

void luaL\_getmetatable (lua\_State \*L, const char \*tname);  $[-0, +1, -]$ 

Pushes onto the stack the metatable associated with name  $t$ name in the registry (see luaL newmetatable).

luaL\_gsub

```
[-0, +1, m]const char *luaL gsub (lua_State *L,
                       const char *s,
                       const char *p,
                       const char *r);
```
Creates a copy of string s by replacing any occurrence of the string  $p$ with the string  $r$ . Pushes the resulting string on the stack and returns it.

#### luaL loadbuffer

```
[-0, +1, m]int luaL loadbuffer (lua State *L,
                     const char *buff,
                     size t sz,
                     const char *name);
```
<span id="page-88-0"></span>Loads a buffer as a Lua chunk. This function uses  $\frac{1}{10a}$  load to load the chunk in the buffer pointed to by  $\text{buff}$  with size sz.

This function returns the same results as lual load. name is the chunk name, used for debug information and error messages.

#### luaL loadfile

int luaL\_loadfile (lua\_State \*L, const char \*filename);  $[-0, +1, m]$ 

Loads a file as a Lua chunk. This function uses  $\frac{1}{10a}$   $\frac{1}{10a}$  to load the chunk in the file named filename. If filename is NULL, then it loads from the standard input. The first line in the file is ignored if it starts with a  $\#$ .

This function returns the same results as  $\text{lua\_load}$ , but it has an extra error code LUA ERRFILE if it cannot o[pen/read](#page-61-0) the file.

As lua load, this function only loads the chunk; it does not run it.

#### luaL\_loadstring

<span id="page-88-1"></span>int luaL\_loadstring (lua\_State \*L, const char \*s);  $[-0, +1, m]$ 

Loads a string as a Lua chunk. This function uses  $\frac{1}{10a}$  load to load the chunk in the zero-terminated string s.

This function returns the same results as lual load.

Also as  $\text{lua\_load}$ , this function only loads the chunk; it does not run it.

#### luaL\_newmetatable

int luaL\_newmetatable (lua\_State \*L, const char \*tname);  $[-0, +1, m]$ 

If the registry already has the key thame, returns 0. Otherwise, creates a new table to be used as a metatable for userdata, adds it to the registry with key tname, and returns 1.

In both cases pushes onto the stack the final value associated with tname in the registry.

luaL\_newstate

```
lua State *luaL newstate (void);
```
 $[-0, +0, -]$ 

Creates a new Lua state. It calls lua newstate with an allocator based on the standard C realloc function and then sets a panic function (see lua\_atpanic) that prints an error message to the standard error output in case of fatal errors.

Returns the new state, or NULL if there is a memory allocation error.

#### luaL\_openlibs

 $[-0, +0, m]$ void luaL openlibs (lua State \*L);

Opens all standard Lua libraries into the given state.

#### luaL\_optint

int luaL\_optint (lua\_State \*L, int narg, int d);  $[-0, +0, v]$ 

If the function argument  $narg$  is a number, returns this number cast to an int. If this argument is absent or is nil, returns d. Otherwise, raises an error.

#### luaL\_optinteger

```
[-0, +0, v]lua Integer luaL optinteger (lua State *L,
                             int narg,
                             lua Integer d);
```
If the function argument  $narg$  is a number, returns this number cast to a lua\_Integer. If this argument is absent or is **nil**, returns d. Otherwise, raises an error.

## luaL\_optlong

<span id="page-90-0"></span>long luaL\_optlong (lua\_State \*L, int narg, long d);  $[-0, +0, v]$ 

If the function argument  $narg$  is a number, returns this number cast to a long. If this argument is absent or is **nil**, returns d. Otherwise, raises an error.

## luaL\_optlstring

```
[-0, +0, v]const char *luaL optlstring (lua State *L,
                             int narg,
                             const char *d,
                             size t *l;
```
If the function argument narg is a string, returns this string. If this argument is absent or is **nil**, returns d. Otherwise, raises an error.

<span id="page-90-2"></span>If  $\perp$  is not NULL, fills the position  $\star\perp$  with the results's length.

#### luaL\_optnumber

lua\_Number luaL\_optnumber (lua\_State \*L, int narg, lua\_NumbertOu)V

If the function argument  $narg$  is a number, returns this number. If this argument is absent or is **nil**, returns d. Otherwise, raises an error.

## luaL\_optstring

```
[-0, +0, v]tstring (lua State *L,
                     int narg,
                     const char *d);
```
<span id="page-90-3"></span>If the function argument  $_{\text{narg}}$  is a string, returns this string. If this argument is absent or is **nil**, returns d. Otherwise, raises an error.

luaL\_prepbuffer

Returns an address to a space of size LUAL BUFFERSIZE where you can copy a string to be added to buffer  $B$  (see  $Lual$   $Buffer$ ). After copying the string into this space you must call luaL addsize with the size of the string to actually add it to the buffer.

#### luaL\_pushresult

```
[-?, +1, m]void luaL pushresult (luaL Buffer *B);
```
Finishes the [use](#page-90-3) of buffer  $B$  leaving the final string on the top of the stack.

luaL ref

 $[-1, +0, m]$ int luaL ref (lua State  $*L$ , int t);

Creates and returns a *reference*, in the table at index  $t$ , for the object at the top of the stack (and pops the object).

A reference is a unique integer key. As long as you do not manually add integer keys into table  $t$ , lual ref ensures the uniqueness of the key it returns. You can retrieve an object referred by reference  $r$  by calling lua rawgeti(L, t, r). Function luaL unref frees a reference and its associated object.

If the object at the top of the stack is **nil**, luaL ref returns the constant LUA REFNIL. The constant LUA NOREF is guaranteed to be different from any reference returned by  $lualref.$ 

## luaL\_Reg

```
typedef struct luaL_Reg {
 const char *name;
 lua CFunction func;
} luaL_Reg;
```
Type for arrays of functions to be registered by luaL register. name is the function name and func is a pointer to the function. Any array of luaL Reg must end with an sentinel entry in which both name [and](#page-90-2) func are NULL.

luaL\_regi[ster](#page-90-4)

Opens a library.

When called with libname equal to NULL, it simply registers all functions in the list  $\perp$  (see  $\perp$ uaL Reg) into the table on the top of the stack.

When called with a non-null libname, luaL\_register creates a new table  $t$ , sets it as the value of the global variable libname, sets it as the value of package.loaded[libname], and registers on it all functions in the list 1. If there is a table in  $package.load[1ibname]$  or in variable libname, reuses this table instead of creating a new one.

In any case the function leaves the table on the top of the stack.

## luaL\_typename

 $[-0, +0, -]$ const char \*luaL typename (lua State \*L, int index);

Returns the name of the type of the value at the given index.

## luaL\_typerror

int luaL\_typerror (lua\_State \*L, int narg, const char \*tname); HO, V

Generates an error with a message like the following:

*location*: bad argument *narg* to '*func*' (*tname* expected, got *rt*

where *location* is produced by luaL\_where, *func* is the name of the current function, and *rt* is the type name of the actual argument.

#### luaL unref

 $[-0, +0, -]$ void luaL unref (lua State  $*L$ , int t, int ref);

Releases reference  $ref$  from the table at index  $t$  (see lual ref). The entry is removed from the table, so that the referred object can be collected. The reference  $ref$  is also freed to be used again.

If ref is LUA NOREF OF LUA REFNIL, luaL unref does nothing.

## luaL\_where

 $[-0, +1, m]$ void luaL where (lua State \*L, int lvl);

Pushes onto the stack a string identifying the current position of the control at level  $1v1$  in the call stack. Typically this string has the following format:

*chunkname*:*currentline*:

Level 0 is the running function, level 1 is the function that called the running function, etc.

This function is used to build a prefix for error messages.

# 5 - Standard Libraries

The standard Lua libraries provide useful functions that are implemented directly through the C API. Some of these functions provide essential services to the language (e.g.,  $type$  and  $getmetatable)$  $getmetatable)$ ; others provide access to "outside" services (e.g., I/O); and others could be implemented in Lua itself, but are quite useful or have critical performance requirements that deserve an implementation in C (e.g.,  $_{\text{table.sort}}$  $_{\text{table.sort}}$  $_{\text{table.sort}}$ ).

All libraries are implemented through the official C API and are provided as separate C modules. Currently, Lua has the following standard libraries:

- basic library,
	- which includes the coroutine sub-library;
- package library;
- string manipulation;
- table manipulation;
- mathematical functions (sin, log, etc.);
- input and output:
- operating system facilities;
- debug facilities.

Except for the basic and package libraries, each library provides all its functions as fields of a global table or as methods of its objects.

To have access to these libraries, the C host program should call the luaL openlibs function, which opens all standard libraries. Alternatively, it can open them individually by calling  $l$  uappen base (for the basic library), luaopen package (for the package library), luaopen string (for the string library), luaopen table (for the table library), luaopen math (for the mathematical library), luaopen io (for the I/O library), luaopen os (for the Operating System library), and luaopen\_debug (for the debug library). These functions are declared in  $lualib.h$  and should not be called directly: you must call them like any other Lua C function, e.g., by using lua call.

# 5.1 - Basic Functions

The basic library provides some core functions to Lua. If you do not include this library in your application, you should check carefully whether you need to provide implementations for some of its facilities.

## assert (v [, message])

Issues an error when the value of its argument  $\triangledown$  is false (i.e., **nil** or **false**); otherwise, returns all its arguments. message is an error message; when absent, it defaults to "assertion failed!"

## collectgarbage (opt [, arg])

This function is a generic interface to the garbage collector. It performs different functions according to its first argument,  $opt$ :

- **"stop":** stops the garbage collector.
- **Trestart":** restarts the garbage collector.
- **"collect":** performs a full garbage-collection cycle.
- **"count":** returns the total memory in use by Lua (in Kbytes).
- "step": performs a garbage-collection step. The step "size" is controlled by arg (larger values mean more steps) in a non-specified way. If you want to control the step size you must experimentally tune the value of arg. Returns **true** if the step finished a collection cycle.
- **"set[pause](#page-41-0)":** sets arg as the new value for the pause of the collector (see §2.10). Returns the previous value for *pause*.
- **"setstepmul":** sets [arg](#page-41-0) as the new value for the step multiplier of the collector (see  $\S 2.10$ ). Returns the previous value for step.

## dofile (filename)

Opens the named file and executes its contents as a Lua chunk. When called without arguments, dofile executes the contents of the standard input (stdin). Returns all values returned by the chunk. In case of errors, dofile propagates the error to its caller (that is, dofile does not run in protected mode).

error (message [, level])

Terminates the last protected function called and returns message as the error message. Function error never returns.

Usually, error adds some information about the error position at the beginning of the message. The level argument specifies how to get the error position. With level 1 (the default), the error position is where the error function was called. Level 2 points the error to where the function that called error was called; and so on. Passing a level 0 avoids the addition of error position information to the message.

## $\overline{G}$

A global variable (not a function) that holds the global environment (that is,  $G. G = G$ ). Lua itself does not use this variable; changing its value does not affect any environment, nor vice-versa. (Use setfeny to change environments.)

## getfenv ([f])

<span id="page-96-0"></span>Returns the current environment in use by the function.  $f$  can be a Lua function or a number that specifies the function at that stack level: Level 1 is the function calling  $q$ etfenv. If the given function is not a Lua function, or if  $f$  is 0, get feny returns the global environment. The default for  $f$  is 1.

## getmetatable (object)

<span id="page-96-2"></span>If object does not have a metatable, returns **nil**. Otherwise, if the object's metatable has a " \_metatable" field, returns the associated value. Otherwise, returns the metatable of the given object.

ipairs (t)

Returns three values: an iterator function, the table  $t$ , and 0, so that the construction

<span id="page-96-1"></span>for i,v in ipairs(t) do *body* end

will iterate over the pairs  $(1, t[1]), (2, t[2]), \cdots$ , up to the first integer key absent from the table.

load (func [, chunkname])

Loads a chunk using function  $f$ unc to get its pieces. Each call to  $f$ unc must return a string that concatenates with previous results. A return of an empty string, **nil**, or no value signals the end of the chunk.

If there are no errors, returns the compiled chunk as a function; otherwise, returns **nil** plus the error message. The environment of the returned function is the global environment.

chunkname is used as the chunk name for error messages and debug information. [When](#page-96-1) absent, it defaults to  $"=(load)$ ".

<span id="page-97-1"></span>loadfile ([filename])

Similar to [load](#page-96-1), but gets the chunk from file filename or from the standard input, if no file name is given.

## loadstring (string [, chunkname])

Similar to **load**, but gets the chunk from the given string.

<span id="page-97-0"></span>To load and run a given string, use the idiom

```
assert(loadstring(s))()
```
When absent, chunkname defaults to the given string.

## next (table [, index])

Allows a program to traverse all fields of a table. Its first argument is a table and its second argument is an index in this table. next returns the next index of the table and its associated value. When called with **nil** as its second [argum](#page-96-2)ent, next returns an initial index and its associated value. When called with the last index, or with **nil** in an empty table, next returns **nil**. If the second argument is absent, then it is interpreted as **nil**. In particular, you can use  $next(t)$  to check whether a table is empty.

The order in which the indices are enumerated is not specified, even for numeric indices. (To traverse a table in numeric order, use a numerical **for** or the ipairs function.)

The behavior of  $next$  is *undefined* if, during the traversal, you assign any value to a non-existent [field](#page-97-0) in the table. You may however modify existing fields. In particular, you may clear existing fields.

pairs (t)

Returns three [value](#page-97-0)s: the  $_{\text{next}}$  function, the table  $_{\text{t}}$ , and nil, so that the construction

<span id="page-98-0"></span>for k,v in pairs(t) do *body* end

will iterate over all key–value pairs of table  $t$ .

See function next for the caveats of modifying the table during its traversal.

pcall (f,  $arg1, \dots$ )

Calls function  $f$  with the given arguments in *protected mode*. This means that any error inside  $f$  is not propagated; instead,  $pca11$  catches the error and returns a status code. Its first result is the status code (a boolean), [which](#page-99-1) is true if the call succeeds without errors. In such case, pcall also returns all results from the call, after this first result. In case of any error, pcall returns **false** plus the error mess[age.](#page-108-0)

## print  $(\cdots)$

Receives any number of arguments, and prints their values to stdout, using the tostring function to convert them to strings. print is not intended for formatted output, but only as a quick way to show a value, typically for debugging. For formatted output, use string.format.

rawequal (v1, v2)

Checks whether  $v1$  is equal to  $v2$ , without invoking any metamethod. Returns a boolean.

#### rawget (table, index)

Gets the real value of table[index], without invoking any metamethod. table must be a table; index may be any value.

rawset (table, index, value)

Sets the real value of  $table[index]$  to  $value$ , without invoking any metamethod. table must be a table, index any value different from **nil**, and value any Lua value.

## select (index,  $\cdots$ )

If index is a number, returns all arguments after argument number index. Otherwise, index must be the string "#", and select returns the total number of extra arguments it received.

## setfenv (f, table)

Sets the environment to be used by the given function.  $f$  can be a Lua function or a number that specifies the function at that stack level: Level 1 is the function calling setfenv. setfenv returns the given function.

As a special case, when  $f$  is 0 set feny changes the environment of the running thread. In this case, setfenv returns no values.

## setmetatable (table, metatable)

Sets the metatable for the given table. (You cannot change the metatable of other types from Lua, only from C.) If metatable is **nil**, removes the metatable of the given table. If the original metatable has a " \_metatable" field, raises an error.

This function returns table.

#### tonumber (e [, base])

<span id="page-99-1"></span>Tries to convert its argument to a number. If the argument is already a number or a string convertible to a number, then  $t$  conumber returns this number; otherwise, it returns **nil**.

An optional argument specifies the base to interpret the numeral. The base may be any integer between 2 and 36, inclusive. In bases above 10, the letter  $A'$  (in either upper or lower case) represents 10,  $B'$  represents 11, and so forth, with  $z'$  representing 35. In base 10 (the default), the number can have a decimal part, as well as an optional exponent part (see §2.1). In other bases, only unsigned integers are accepted.

## <span id="page-99-0"></span>tostring (e)

Receives an argument of any type and converts it to a string in a reasonable format. For complete control of how numbers are converted, use string.format.

If the metatable of  $e$  has a "  $-$  tostring" field, then tostring calls the corresponding value with  $\epsilon$  as argument, and uses the result of the call as its result.

## type (v)

Returns the type of its only argument, coded as a string. The possible results of this function are "nil" (a string, not the value **nil**), "number", "string", "boolean", "table", "function", "thread", and "userdata".

## unpack (list  $[i, i, j]$ )

Returns the elements from the given table. This function is equivalent to

```
i+1], \cdots, list[j]
```
except that the above code can be written only for a fixed number of elements. By default,  $\pm$  is 1 and  $\pm$  is the length of the list, as defined by the length operator (see §2.5.5).

## \_VERSION

A global variable (not a function) that holds a string containing the current interpreter version. The current contents of this variable is " $\text{La}$  5.1".

xpcall (f, err)

This function is similar to peall, except that you can set a new error handler.

 $xpcall$  calls function  $f$  in protected mode, using  $err$  as the error handler. Any error inside  $f$  is not propagated; instead,  $x$  $p$ call catches the error, calls the err function with the original error object, and returns a status code. Its first result is the status code (a boolean), which is true if the call succeeds without errors. In this case,  $x_{\text{pcall}}$  also returns all results from the call, after this first result. In case of any error, xpcall returns **false** plus the result from err.

## 5.2 - Coroutine Manipulation

The operations related to coroutines comprise a sub-library of the basic library and come inside the table coroutine. See [§2.11](#page-43-0) for a general description of coroutines.

#### coroutine.create (f)

Creates a new coroutine, with body  $f$ .  $f$  must be a Lua function. Returns this new coroutine, an object with type "thread".

#### coroutine.resume (co  $[$ , val1,  $\cdots]$ )

Starts or continues the execution of coroutine co. The first time you resume a coroutine, it starts running its body. The values  $val_1, \cdots$  are passed as the arguments to the body function. If the coroutine has yielded, resume restarts it; the values  $val1$ ,  $\cdots$  are passed as the results from the yield.

If the coroutine runs without any errors, resume returns **true** plus any values passed to yield (if the coroutine yields) or any values returned by the body function (if the coroutine terminates). If there is any error,  $r$ esume returns **false** plus the error message.

#### coroutine.running ()

Returns the running coroutine, or **nil** when called by the main thread.

#### coroutine.status (co)

Returns the status of coroutine  $\infty$ , as a string: "running", if the coroutine is running (that is, it called status); "suspended", if the coroutine is suspended in a call to  $y$ ield, or if it has not started running yet; "normal" if the coroutine is active but not running (that is, it has resumed another coroutine); and "dead" if the coroutine has finished its body function, or if it has stopped with an error.

#### coroutine.wrap (f)

Creates a new coroutine, with body  $f$ .  $f$  must be a Lua function. Returns a function that resumes the coroutine each time it is called. Any arguments passed to the function behave as the extra arguments to resume. Returns the same values returned by resume, except the first boolean. In case of error, propagates the error.

coroutine.yield ( $\cdots$ )

Suspends the execution of the calling coroutine. The coroutine cannot be running a C function, a metamethod, or an iterator. Any arguments to yield are passed as extra results to resume.

## 5.3 - Modules

The package library provides basic facilities for loading and building modules in Lua. It exports two of its functions directly in the global environment: [require](#page-103-0) and [module](#page-103-1). Everything else is exported in a table package.

## <span id="page-103-1"></span>module (name  $[, \cdot \cdot \cdot]$ )

Creates a module. If there is a table in  $package.load[name]$ , this table is the module. Otherwise, if there is a global table  $t$  with the given name, this table is the module. Otherwise creates a new table  $t_1$  and sets it as the value of the global name and the value of package.loaded[name]. This function also initializes  $t$ . NAME with the given name,  $t$ . M with the module (t itself), and t. PACKAGE with the package name (the full module name minus last component; see below). Finally,  $_{\text{modul}}$  sets  $_{\text{t}}$  as the new environment of the current function and the new value of package.loaded[name], SO that [require](#page-103-0) returns t.

If name is a compound name (that is, one with components separated by dots), module creates (or reuses, if they already exist) tables for each component. For instance, if  $name$  is  $a.b.c.$  then  $module$  stores the module table in field  $\circ$  of field  $\circ$  of global  $\circ$ .

This function can receive optional *options* after the module name, where each option is a function to be applied over the module.

#### <span id="page-103-0"></span>require (modname)

Loads the given module. The function starts by looking into the [package.loaded](#page-104-0) table to determine whether modname is already loaded. If it is. then require returns the value stored at package.loaded[modname]. Otherwise, it tries to find a loader for the module.

To find a loader, require is guided by the package. loaders array. By changing this array, we can change how require looks for a module. The following explanation is based on the default configuration for [package.loaders](#page-104-1).

First require queries package.preload[modname]. If it has a value, this value (which should be a function) is the loader. Otherwise require searches for a Lua loader using the path stored in [package.path](#page-105-0). If that also fails, it searches for a C loader using the path stored in [package.cpath](#page-104-2). If that also fails, it tries an *all-in-one* loader (see [package.loaders](#page-104-1)).

Once a loader is found, require calls the loader with a single argument, modname. If the loader returns any value, require assigns the returned

value to package.loaded[modname]. If the loader returns no value and has not assigned any value to package.loaded[modname], then require assigns true to this entry. In any case, require returns the final value of package.loaded[modname].

If there is any error loading or running the module, or if it cannot find any loader for the module, then require signals an error.

#### <span id="page-104-2"></span>package.cpath

The path used by  $_{\text{require}}$  $_{\text{require}}$  $_{\text{require}}$  to search for a C loader.

Lua initializes the C path  $_{\text{package.cpath}}$  $_{\text{package.cpath}}$  $_{\text{package.cpath}}$  in the same way it initializes the Lua path [package.path](#page-105-0), using the environment variable LUA CPATH or a default path defined in luaconf.h.

#### <span id="page-104-0"></span>package.loaded

A table used by [require](#page-103-0) to control which modules are already loaded. When you require a module modname and package.loaded[modname] is not false, [require](#page-103-0) simply returns the value stored there.

#### <span id="page-104-1"></span>package.loaders

A table used by [require](#page-103-0) to control how to load modules.

Each entry in this table is a searcher function. When looking for a module, [require](#page-103-0) calls each of these searchers in ascending order, with the module name (the argument given to  $_{\text{require}}$  $_{\text{require}}$  $_{\text{require}}$ ) as its sole parameter. The function can return another function (the module *loader*) or a string explaining why it did not find that module (or **nil** if it has nothing to say). Lua initializes this table with four functions.

The first searcher simply looks for a loader in the [package.preload](#page-105-1) table.

The second searcher looks for a loader as a Lua library, using the path stored at [package.path](#page-105-0). A path is a sequence of *templates* separated by semicolons. For each template, the searcher will change each interrogation mark in the template by  $f$ ilename, which is the module name with each dot replaced by a "directory separator" (such as "/" in Unix); then it will try to open the resulting file name. So, for instance, if the Lua path is the string

"./?.lua;./?.lc;/usr/local/?/init.lua"

the search for a Lua file for module  $f_{\text{OO}}$  will try to open the files ./foo.lua, ./foo.lc, and /usr/local/foo/init.lua, in that order.

The third s[earcher](#page-104-2) looks for a loader as a C library, using the path given

by the variable package.cpath. For instance, if the C path is the string

"./?.so;./?.dll;/usr/local/?/init.so"

the searcher for module  $f \circ \circ$  will try to open the files  $.7f \circ \circ .\circ$ , ./foo.dll, and /usr/local/foo/init.so, in that order. Once it finds a C library, this searcher first uses a dynamic link facility to link the application with the library. Then it tries to find a C function inside the library to be used as the loader. The name of this C function is the string "luaopen" concatenated with a copy of the module name where each dot is replaced by an underscore. Moreover, if the module name has a hyphen, its prefix up to (and including) the first hyphen is removed. For instance, if the module name is a.v1-b.c, the function name will be luappen b c.

The fourth searcher tries an *all-in-one loader*. It searches the C path for a library for the root name of the given module. For instance, when requiring  $a.b.c$ , it will search for a C library for  $a$ . If found, it looks into it for an open function for the submodule; in our example, that would be luaopen\_a\_b\_c. With this facility, a package can pack several C submodules into one single library, with each submodule keeping its original open function.

#### package.loadlib (libname, funcname)

Dynamically links the host program with the C lib[rary](#page-54-0) libname. Inside this library, looks for a function funcname and returns this function as a C function. (So, funcname [must](#page-103-0) follow the protocol (see  $\mu$ a CFunction)).

This is a low-level function. It completely bypasses the package and module system. Unlike  $_{\text{require}}$ , it does not perform any path searching and does not automatically adds extensions. Libname must be the complete file name of the C library, including if necessary a path and extension. funcname must be the exact name exported by the C library (which may depend on the C compiler and linker used).

<span id="page-105-0"></span>This function is not supported by ANSI C. As such, it is only available on some platforms (Windows, Linux, Mac OS X, Solaris, BSD, plus other Unix systems that support the dlfcn standard).

#### package.path

The path used by  $_{\rm{require}}$  to search for a Lua loader.

At start-up, Lua initializes this variable with the value of the environment variable LUA PATH or with a default path defined in luaconf.h, if the environment variable is not defined. Any " $;$ ;" in the value of the environment variable is replaced by the default path.

<span id="page-105-1"></span>package.preload

## package.seeall (module)

Sets a metatable for  $_{\text{module}}$  with its  $_{\text{index}}$  f[ield](#page-103-1) referring to the global environment, so that this module inherits values from the global environment. To be used as an option to function module.

# 5.4 - String Manipulation

This library provides generic functions for string manipulation, such as finding and extracting substrings, and pattern matching. When indexing a string in Lua, the first character is at position 1 (not at 0, as in C). Indices are allowed to be negative and are interpreted as indexing backwards, from the end of the string. Thus, the last character is at position -1, and so on.

The string library provides all its functions inside the table string. It also sets a metatable for strings where the index field points to the string table. Therefore, you can use the string functions in object-oriented style. For instance, string.byte(s, i) can be written as  $s:byte(i)$ .

The string library assumes one-byte character encodings.

## string.byte  $(s$  [, i [, j]])

Returns the internal numerical codes of the characters  $s[i], s[i+1], \dots$  $s[j]$ . The default value for i is 1; the default value for j is i.

Note that numerical codes are not necessarily portable across platforms.

#### string.char  $(\cdots)$

Receives zero or more integers. Returns a string with length equal to the number of arguments, in which each character has the internal numerical code equal to its corresponding argument.

Note that numerical codes are not necessarily portable across platforms.

#### string.dump (function)

Returns a string [containi](#page-97-1)ng a binary representation of the given function, so that a later loadstring on this string returns a copy of the function. function must be a Lua function without upvalues.

## string.find (s, pattern [, init [, plain]])

Looks for the first match of pattern in the string s. If it finds a match, then find returns the indices of s where this occurrence starts and ends: otherwise, it returns **nil**. A third, optional numerical argument init specifies where to start the search; its default value is 1 and can be negative. A
value of **true** as a fourth, optional argument plain turns off the pattern matching facilities, so the function does a plain "find substring" operation, with no characters in pattern being considered "magic". Note that if plain is given, then init must be given as well.

<span id="page-108-0"></span>If the pattern has captures, then in a successful match the captured values are also returned, after the two indices.

string.format (formatstring,  $\cdots$ )

Returns a formatted version of its variable number of arguments following the description given in its first argument (which must be a string). The format string follows the same rules as the  $print$  family of standard C functions. The only differences are that the options/modifiers  $\star$ , 1, L, n, p, and h are not supported and that there is an extra option,  $q$ . The q option formats a string in a form suitable to be safely read back by the Lua interpreter: the string is written between double quotes, and all double quotes, newlines, embedded zeros, and backslashes in the string are correctly escaped when written. For instance, the call

string.format('%q', 'a string with "quotes" and \n new line'

will produce the string:

```
"a string with \Upsilonquotes\Upsilon" and \Upsilonnew line"
```
The options  $c, d, E, e, f, g, G, i, o, u, X$ , and x all expect a number as argument, whereas  $q$  and s expect a string.

<span id="page-108-1"></span>This function does not accept string values containing embedded zeros, except as arguments to the  $q$  option.

string.gmatch (s, pattern)

Returns an iterator function that, each time it is called, returns the next captures from pattern over string s. If pattern specifies no captures, then the whole match is produced in each call.

As an example, the following loop

```
s = "hello world from Lua"
for w in string.gmatch(s, "%a+") do
  print(w)
end
```
will iterate over all the words from string s, printing one per line. The next example collects all pairs  $key = value$  from the given string into a table:

```
t = \{\}s = "from=world, to=Lua"for k, v in string.gmatch(s, "(\forall w+) = (\forall w+)") do
  t[k] = vend
```
<span id="page-109-0"></span>For this function, a  $\lambda$  at the start of a pattern does not work as an anchor, as this would prevent the iteration.

string.gsub (s, pattern, repl [, n])

Returns a copy of  $\sin$  which all (or the first n, if given) occurrences of the pattern have been replaced by a replacement string specified by repl, which can be a string, a table, or a function. gsub also returns, as its second value, the total number of matches that occurred.

If repl is a string, then its value is used for replacement. The character  $\frac{1}{8}$  works as an escape character: any sequence in  $\text{rep1}$  of the form %*n*, with n between 1 and 9, stands for the value of the n-th captured substring (see below). The sequence  $\delta$  stands for the whole match. The sequence  $\frac{1}{2}$  stands for a single  $\frac{1}{2}$ .

If repl is a table, then the table is queried for every match, using the first capture as the key; if the pattern specifies no captures, then the whole match is used as the key.

If  $rep1$  is a function, then this function is called every time a match occurs, with all captured substrings passed as arguments, in order; if the pattern specifies no captures, then the whole match is passed as a sole argument.

If the value returned by the table query or by the function call is a string or a number, then it is used as the replacement string; otherwise, if it is **false** or **nil**, then there is no replacement (that is, the original match is kept in the string).

Here are some examples:

```
x = string.gsub("hello world", "(\frac{1}{6}w +)", "\frac{2}{3}1 \frac{2}{3}1")
--> x="hello hello world world"
x = string.gsub("hello world", "%w+", "%0 %0", 1)
--> x="hello hello world"
x = string.gsub ("hello world from Lua", " \frac{8w+}{8s*} \frac{8w+}{w*}", "\frac{8}{2}--> x="world hello Lua from"
```

```
x = string.gsub("home = $HOME, user = $USER", "%$(%w+)", os.
\leftarrow \times \leftarrow "home = /home/roberto, user = roberto"
x = string.gsub("4+5 = $return 4+5$", "%$(.-)%$", function (
       return loadstring(s)()
    end)
--> x="4+5 = 9"local t = \{name="lua", version="5.1"\}x = string.gsub("\frac{2}{3}name-\frac{2}{3}version.tar.gz", "\frac{2}{3}(\frac{2}{3}w+)", t)
\leftarrow \times x="lua-5.1.tar.qz"
```
## string.len (s)

Receives a string and returns its length. The empty string "" has length 0. Embedded zeros are counted, so "a\000bc\000" has length 5.

## string.lower (s)

Receives a string and returns a copy of this string with all uppercase letters changed to lowercase. All other characters are left unchanged. The definition of what an uppercase letter is depends on the current locale.

string.match (s, pattern [, init])

Looks for the first *match* of pattern in the string s. If it finds one, then  $\text{match}$ returns the captures from the pattern; otherwise it returns **nil**. If pattern specifies no captures, then the whole match is returned. A third, optional numerical argument init specifies where to start the search; its default value is 1 and can be negative.

## string.rep (s, n)

Returns a string that is the concatenation of  $n$  copies of the string  $s$ .

string.reverse (s)

Returns a string that is the string  $s$  reversed.

## string.sub (s, i [, j])

Returns the substring of s that starts at  $\pm$  and continues until  $\pm$ ;  $\pm$  and  $\pm$  can be negative. If  $\frac{1}{1}$  is absent, then it is assumed to be equal to -1 (which is the same as the string length). In particular, the call string.sub(s, 1, j) returns a prefix of s with length j, and string.sub(s,  $-i$ ) returns a suffix of s with length i.

#### string.upper (s)

Receives a string and returns a copy of this string with all lowercase letters changed to uppercase. All other characters are left unchanged. The definition of what a lowercase letter is depends on the current locale.

### 5.4.1 - Patterns

#### Character Class:

A character class is used to represent a set of characters. The following combinations are allowed in describing a character class:

- **x:** (where x is not one of the *magic characters*  $\land$  \$() & []  $\star$  +-?) represents the character x itself.
- **.:** (a dot) represents all characters.
- **%a:** represents all letters.
- **%c:** represents all control characters.
- **%d:** represents all digits.
- **%l:** represents all lowercase letters.
- **%p:** represents all punctuation characters.
- **%s:** represents all space characters.
- **%u:** represents all uppercase letters.
- **%w:** represents all alphanumeric characters.
- **%x:** represents all hexadecimal digits.
- **%z:** represents the character with representation 0.
- **%***x***:** (where x is any non-alphanumeric character) represents the character  $x$ . This is the standard way to escape the magic characters. Any punctuation character (even the non magic) can be preceded by a '%' when used to represent itself in a pattern.
- **[***set***]:** represents the class which is the union of all characters in set. A range of characters can be specified by separating the end characters of the range with a '-'. All classes  $*x$  described above can also be used as components in set. All other characters in set represent themselves. For example,  $[\sqrt[8]{w}]$  (or  $[\sqrt[8]{w}]$ ) represents all alphanumeric characters plus the underscore,  $[0-7]$  represents the

octal digits, and [0-7%l%-] represents the octal digits plus the lowercase letters plus the '-' character.

The interaction between ranges and classes is not defined. Therefore, patterns like  $[s_{a-z}]$  or  $[s_{a-s}]$  have no meaning.

• [  $\sim$   $s$   $\epsilon$  **]**: represents the complement of set, where set is interpreted as above.

For all classes represented by single letters  $(*a, *c, etc.),$  the corresponding uppercase letter represents the complement of the class. For instance, %S represents all non-space characters.

The definitions of letter, space, and other character groups depend on the current locale. In particular, the class  $[a-z]$  may not be equivalent to %l.

#### Pattern Item:

A pattern item can be

- a single character class, which matches any single character in the class;
- a single character class followed by '\*', which matches 0 or more repetitions of characters in the class. These repetition items will always match the longest possible sequence;
- a single character class followed by  $+$ , which matches 1 or more repetitions of characters in the class. These repetition items will always match the longest possible sequence;
- a single character class followed by '-', which also matches 0 or more repetitions of characters in the class. Unlike '\*', these repetition items will always match the shortest possible sequence;
- a single character class followed by '?', which matches 0 or 1 occurrence of a character in the class;
- $\epsilon$ <sub>n</sub>, for *n* between 1 and 9; such item matches a substring equal to the *n*-th captured string (see below);
- $\bullet$   $\frac{1}{2}$ bxy, where x and y are two distinct characters; such item matches strings that start with x, end with y, and where the x and y are balanced. This means that, if one reads the string from left to right, counting  $+1$  for an x and  $-1$  for a y, the ending y is the first y where the count reaches 0. For instance, the item  $\frac{1}{2}b(1)$  matches expressions with balanced parentheses.

#### Pattern:

A pattern is a sequence of pattern items. A  $\sim$  at the beginning of a pattern anchors the match at the beginning of the subject string. A ' $\varsigma$ ' at the end of a pattern anchors the match at the end of the subject string. At other positions, '^' and '\$' have no special meaning and represent themselves.

Captures:

A pattern can contain sub-patterns enclosed in parentheses; they describe captures. When a match succeeds, the substrings of the subject string that match captures are stored (captured) for future use. Captures are numbered according to their left parentheses. For instance, in the pattern "(a\*(.)%w(%s\*))", the part of the string matching "a\*(.)%w(%s\*)" is stored as the first capture (and therefore has number 1); the character matching "." is captured with number 2, and the part matching " $\frac{1}{8}$ s\*" has number 3.

As a special case, the empty capture () captures the current string position (a number). For instance, if we apply the pattern  $\cdot$  () aa ()  $\cdot$  on the string "flaaap", there will be two captures: 3 and 5.

A pattern cannot contain embedded zeros. Use  $z$  instead.

## 5.5 - Table Manipulation

This library provides generic functions for table manipulation. It provides all its functions inside the table  $_{\text{table}}$ .

Most functions in the table library assume that the table represents an array or a list. For these functions, when we talk about the "length" of a table we mean the result of the length operator.

## table.concat (table [, sep [, i [, j]]])

Given an array where all elements are strings or numbers, returns  $table[i]..sep..table[i+1]$   $\cdots$  sep..table[j]. The default value for sep is the empty string, the default for  $\pm$  is 1, and the default for  $\pm$  is the length of the table. If  $\pm$  is greater than  $\pm$ , returns the empty string.

## table.insert (table, [pos,] value)

Inserts element value at position pos in table, shifting up other elements to open space, if necessary. The default value for  $pos$  is  $n+1$ , where n is the length of the table (see  $\S$ 2.5.5), so that a call table.insert(t,x) inserts x at the end of table  $t$ .

## table.maxn (table)

Returns the largest positive numerical index of the given table, or zero if the table has no positive numerical indices. (To do its job this function does a linear traversal of the whole table.)

## table.remove (table [, pos])

Removes from table the element at position pos, shifting down other elements to close the space, if necessary. Returns the value of the removed element. The default value for  $pos$  is n, where n is the length of the table, so that a call  $table$ . remove (t) removes the last element of table  $t_{\perp}$ 

## table.sort (table [, comp])

Sorts table elements in a given order, *in-place*, from  $\text{table}[1]$  to  $\text{table}[n]$ , where n is the length of the table. If  $_{\text{comp}}$  is given, then it must be a function that receives two table elements, and returns true when the first is less than the second (so that not comp(a[i+1], a[i]) will be true after the sort). If the second (so that not comp(a[i+1], a[i]) will be true after the sort). If comp is not given, then the standard Lua operator < is used instead.

The sort algorithm is not stable; that is, elements considered equal by the given order may have their relative positions changed by the sort.

## 5.6 - Mathematical Functions

This library is an interface to the standard C math library. It provides all its functions inside the table  $m_1 + h_2$ .

math.abs (x)

Returns the absolute value of  $x$ .

math.acos (x)

Returns the arc cosine of  $x$  (in radians).

math.asin (x)

Returns the arc sine of  $x$  (in radians).

math.atan (x)

Returns the arc tangent of  $x$  (in radians).

## math.atan2  $(y, x)$

Returns the arc tangent of  $y/x$  (in radians), but uses the signs of both parameters to find the quadrant of the result. (It also handles correctly the case of  $x$  being zero.)

math.ceil (x)

Returns the smallest integer larger than or equal to x.

math.cos (x)

Returns the cosine of  $x$  (assumed to be in radians).

math.cosh (x)

Returns the hyperbolic cosine of x.

## math.deg (x)

Returns the angle  $x$  (given in radians) in degrees.

### math.exp (x)

Returns the value  $e^x$ .

## math.floor (x)

Returns the largest integer smaller than or equal to x.

### <span id="page-117-0"></span>math.fmod  $(x, y)$

Returns the remainder of the division of  $x$  by  $y$  that rounds the quotient towards zero.

#### math.frexp (x)

Returns m and e such that  $x = m2^e$ , e is an integer and the absolute value of m is in the range  $(0.5, 1)$  (or zero when x is zero).

### math.huge

The value HUGE VAL, a value larger than or equal to any other numerical value.

## math.ldexp (m, e)

Returns  $m2^e$  (e should be an integer).

math.log (x)

Returns the natural logarithm of  $x$ .

## math. $log10(x)$

Returns the base-10 logarithm of  $x$ .

math.max  $(x, \dots)$ 

Returns the maximum value among its arguments.

math.min  $(x, \dots)$ 

Returns the minimum value among its arguments.

math.modf (x)

Returns two numbers, the integral part of  $x$  and the fractional part of  $x$ .

math.pi

The value of *pi*.

math.pow  $(x, y)$ 

Returns  $x^y$ . (You can also use the expression  $x^y$  to compute this value.)

math.rad (x)

Returns the angle  $x$  (given in degrees) in radians.

## math.random ([m [, n]])

This function is an interface to the simple pseudo-random generator function rand provided by ANSI C. (No guarantees can be given for its statistical properties.)

When called without arguments, returns a uniform pseudo-random real number in the range  $[0,1)$ . When called with an integer number  $m$ ,  $m$ <sub>math.random</sub> returns a uniform pseudo-random integer in the range  $[1, m]$ . When called with two integer numbers m and n, math.random returns a uniform pseudo-random integer in the range  $[m, n]$ .

#### math.randomseed (x)

Sets  $x$  as the "seed" for the pseudo-random generator: equal seeds produce equal sequences of numbers.

math.sin (x)

Returns the sine of  $x$  (assumed to be in radians).

math.sinh (x)

Returns the hyperbolic sine of x.

math.sqrt (x)

Returns the square root of  $x$ . (You can also use the expression  $x^0$  . 5 to compute this value.)

 $math$ tan  $(x)$ 

Returns the tangent of  $x$  (assumed to be in radians).

 $math$ tanh  $(x)$ 

Returns the hyperbolic tangent of x.

## 5.7 - Input and Output Facilities

The I/O library provides two different styles for file manipulation. The first one uses implicit file descriptors; that is, there are operations to set a default input file and a default output file, and all input/output operations are over these default files. The second style uses explicit file descriptors.

When using implicit file descriptors, all operations are supplied by table  $\alpha$ . When using explicit file descriptors, the operation  $\alpha$ , open returns a file descriptor and then all operations are supplied as methods of the file descriptor.

The table  $\pm \circ$  also provides three predefined file descriptors with their usual meanings from C: io.stdin, io.stdout, and io.stderr. The I/O library never closes these files.

Unless otherwise stated, all I/O functions return **nil** on failure (plus an error message as a second result and a system-dependent error code as a third result) and some value different from **nil** on success.

#### io.close ([file])

Equivalent to file:close(). Without a file, closes the default output file.

### <span id="page-120-1"></span>io.flush ()

Equivalent to  $file:flush$  over the default output file.

### <span id="page-120-0"></span>io.input ([file])

When called with a file name, it opens the named file (in text mode), and sets its handle as the default input file. When called with a file handle, it simply sets this file handle as the default input file. When called without parameters, it returns the current default input file.

In case of errors this function raises the error, instead of returning an error code.

#### io.lines ([filename])

Opens the given file name in read mode and returns an iterator function that, each time it is called, returns a new line from the file. Therefore, the construction

for line in io.lines(filename) do *body* end

will iterate over all lines of the file. When the iterator function detects the end of file, it returns **nil** (to finish the loop) and automatically closes the file.

The call io.lines() (with no file name) is equivalent to io.input():lines(); that is, it iterates over the lines of the default input file. In this case it does not close the file when the loop ends.

## <span id="page-121-0"></span>io.open (filename [, mode])

This function opens a file, in the mode specified in the string mode. It returns a new file handle, or, in case of errors, **nil** plus an error message.

The mode string can be any of the following:

- **"r":** read mode (the default);
- **"w":** write mode;
- **"a":** append mode;
- **"r+":** update mode, all previous data is preserved;
- **"w+":** update mode, all previous data is erased;
- **"a+":** append update mode, previous data is preserved, writing is only allowed at the end of file.

The mode string can also have a 'b' at the end, which is needed in some systems to open the file in binary mode. This string is exactly what is used in the standard C function fopen.

io.output ([file])

Similar to  $\frac{1}{2}$  o. input, but operates over the default output file.

## io.popen (prog [, mode])

Starts program prog in a separated process and returns a file handle that you can use to read data from this program (if  $_{\text{mode}}$  is "r", the default) or to write data to this program (if  $_{\text{mode}}$  is "w").

This function is system dependent and is not available on all platforms.

 $i$ o.read  $(\cdots)$ 

Equivalent to  $\text{io. input}()$ : read.

## <span id="page-121-1"></span>io.tmpfile ()

Returns a handle for a temporary file. This file is opened in update mode and it is automatically removed when the program ends.

## io.type (obj)

Checks whether  $\phi$ b is a valid file handle. Returns the string "file" if obj is an open file handle, "closed file" if obj is a closed file handle, or **nil** if obj is not a file handle.

 $io.write$   $(\cdots)$ 

Equivalent to io.output(): write.

file:close ()

Closes file. Note that files are automatically closed when their handles are garbage collected, but that takes an unpredictable amount of time to happen.

#### file:flush ()

Saves any written data to file.

### file:lines ()

Returns an iterator function that, each time it is called, returns a new line from the file. Therefore, the construction

for line in file:lines() do *body* end

will iterate over all lines of the file. (Unlike io.lines, this function does not close the file when the loop ends.)

file:read  $(\cdots)$ 

Reads the file file, according to the given formats, which specify what to read. For each format, the function returns a string (or a number) with the characters read, or **nil** if it cannot read data with the specified format. When called without formats, it uses a default format that reads the entire next line (see below).

The available formats are

- **"\*n":** reads a number; this is the only format that returns a number instead of a string.
- **"\*a":** reads the whole file, starting at the current position. On end of file, it returns the empty string.
- "\*I": reads the next line (skipping the end of line), returning **nil** on

end of file. This is the default format.

**number:** reads a string with up to this number of characters, returning **nil** on end of file. If number is zero, it reads nothing and returns an empty string, or **nil** on end of file.

## file:seek ([whence] [, offset])

Sets and gets the file position, measured from the beginning of the file, to the position given by  $\sigma$  f f set plus a base specified by the string whence, as follows:

- **"set":** base is position 0 (beginning of the file);
- **"cur":** base is current position;
- **"end":** base is end of file;

In case of success, function seek returns the final file position, measured in bytes from the beginning of the file. If this function fails, it returns **nil**, plus a string describing the error.

The default value for whence is "cur", and for offset is 0. Therefore, the call  $file:seek()$  returns the current file position, without changing it; the call file:seek("set") sets the position to the beginning of the file (and returns 0); and the call  $_{\text{file:seek}}($  "end") sets the position to the end of the file, and returns its size.

file:setvbuf (mode [, size])

Sets the buffering mode for an output file. There are three available modes:

- **"no":** no buffering; the result of any output operation appears immediately.
- **"full":** full buffering; output operation is performed [only](#page-120-1) when the buffer is full (or when you explicitly  $f$ lush the file (see io. $f$ lush)).
- **"line":** line buffering; output is buffered until a newline is output or there is any input from some special files (such as a terminal device).

For the last two cases, size specifies the size of the buffer, in bytes. The default is an appropriate size.

## file:write  $(\cdots)$

Writes the value of each of its [argume](#page-99-0)nts to the  $file$ . The arguments [must](#page-108-0) be strings or numbers. To write other values, use tostring or string.format before write.

## 5.8 - Operating System Facilities

This library is implemented through table  $\circ$ s.

os.clock ()

Returns an approximation of the amount in seconds of CPU time used by the program.

## <span id="page-124-0"></span>os.date ([format [, time]])

Returns a string or a table containing date and time, formatted according to the given string format.

If the  $time$  argument is present, this is the time to be formatted (see the [os.time](#page-125-0) function for a description of this value). Otherwise, date formats the current time.

If format starts with '!', then the date is formatted in Coordinated Universal Time. After this optional character, if  $\epsilon$  ormat is the string " $\star t$ ", then date returns a table with the following fields:  $year$  (four digits), month  $(1-12)$ , day  $(1-31)$ , hour  $(0-23)$ , min  $(0-59)$ , sec  $(0-61)$ , wday (weekday, Sunday is 1), yday (day of the year), and isdst (daylight saving flag, a boolean).

If format is not " $*t$ ", then date returns the date as a string, formatted according to the same rules as the C function strftime.

When called without arguments, date returns a reasonable date and time representation that depends on the host system and on the current locale (that is,  $\circ s$ .date() is equivalent to  $\circ s$ .date(" $\circ c$ ")).

## os.difftime (t2, t1)

Returns the number of seconds from time  $t_1$  to time  $t_2$ . In POSIX, Windows, and some other systems, this value is exactly  $t2-t1$ .

## os.execute ([command])

This function is equivalent to the C function system. It passes command to be executed by an operating system shell. It returns a status code, which is system-dependent. If command is absent, then it returns nonzero if a shell is available and zero otherwise.

os.exit ([code])

Calls the C function  $ext{exit}$ , with an optional  $\text{code}$ , to terminate the host program. The default value for code is the success code.

### os.getenv (varname)

Returns the value of the process environment variable varname, or **nil** if the variable is not defined.

#### os.remove (filename)

Deletes the file or directory with the given name. Directories must be empty to be removed. If this function fails, it returns **nil**, plus a string describing the error.

#### os.rename (oldname, newname)

Renames file or directory named oldname to newname. If this function fails, it returns **nil**, plus a string describing the error.

## os.setlocale (locale [, category])

Sets the current locale of the program. locale is a string specifying a locale; category is an optional string describing which category to change: "all", "collate", "ctype", "monetary", "numeric", Of "time"; the default category is "all". The function returns the name of the new locale, or **nil** if the request cannot be honored.

If locale is the empty string, the current locale is set to an implementation-defined native locale. If locale is the string "C", the current locale is set to the standard C locale.

When called with **nil** as the first argument, this function only returns the name of the current locale for the given category.

## <span id="page-125-0"></span>os.time ([table])

Returns the current time when called without arguments, or a time representing the date and time specified by the given table. This table must have fields year, month, and day, and may have fields hour, min, sec, and  $i$  isdst (for a description of these fields, see the  $\circ$ s. date function).

The returned value is a number, whose meaning depends on your system. In POSIX, Windows, and some other systems, this number counts the number of seconds since some given start time (the "epoch"). In other systems, the meaning is not specified, and the number returned by  $time$ can be used only as an argument to date and difftime.

### os.tmpname ()

Returns a string with a file name that can be used for a temporary file. The file must be explicitly opened before its use and explicitly removed when no longer needed.

On some systems (POSIX), this function also creates a file with that name, to avoid security risks. (Someone else might create the file with wrong permissions in the time between getting the name and creating the file.) You still have to open the file to use it and to remove it (even if you do not use it).

When possible, you may prefer to use [io.tmpfile](#page-121-1), which automatically removes the file when the program ends.

## 5.9 - The Debug Library

This library provides the functionality of the debug interface to Lua programs. You should exert care when using this library. The functions provided here should be used exclusively for debugging and similar tasks, such as profiling. Please resist the temptation to use them as a usual programming tool: they can be very slow. Moreover, several of these functions violate some assumptions about Lua code (e.g., that variables local to a function cannot be accessed from outside or that userdata metatables cannot be changed by Lua code) and therefore can compromise otherwise secure code.

All functions in this library are provided inside the debug table. All functions that operate over a thread have an optional first argument which is the thread to operate over. The default is always the current thread.

### debug.debug ()

Enters an interactive mode with the user, running each string that the user enters. Using simple commands and other debug facilities, the user can inspect global and local variables, change their values, evaluate expressions, and so on. A line containing only the word cont finishes this function, so that the caller continues its execution.

Note that commands for debug.debug are not lexically nested within any function, and so have no direct access to local variables.

#### debug.getfenv (o)

Returns the environment of object o.

#### debug.gethook ([thread])

Returns the current hook settings of the thread, as three values: the current hook [function,](#page-128-0) the current hook mask, and the current hook count (as set by the  $\frac{d}{dx}$ , sethook function).

## <span id="page-127-0"></span>debug.getinfo ([thread,] function [, what])

Returns a table with information about a function. You can give the function directly, or you can give a number as the value of function, which means the function running at level function of the call stack of the given thread: level 0 is the current function  $(q_{\text{etinfo}})$  itself); level 1 is the function that called getinfo; and so on. If function is a number larger than the

number of active functions, then getinfo returns **nil**.

The returned table can contain all the fields returned by  $\frac{1}{u}$  getinfo, with the string what describing which fields to fill in. The default for what is to get all information available, except the table of valid lines. If present, the option  $f$  adds a field named  $f$ unc with the function itself. If present, the option 'L' adds a field named activelines with the table of valid lines.

For instance, the expression debug.getinfo(1,"n").name returns a table with a name for the current function, if a reasonable name can be found, and the expression de[bug.ge](#page-98-0)tinfo(print) returns a table with all available information about the print function.

## debug.getlocal ([thread,] level, local)

This function returns the name and the value of the local variable with index  $10cal$  of the function at level  $1$ evel of the stack. (The first parameter or local variable has index 1, and so on, until the last active local variable.) The [function](#page-127-0) returns **nil** if there is no local variable with the given index, and raises an error when called with a level out of range. (You can call debug.getinfo to check whether the level is valid.)

Variable names starting with '(' (open parentheses) represent internal variables (loop control variables, temporaries, and C function locals).

### debug.getmetatable (object)

Returns the metatable of the given object or **nil** if it does not have a metatable.

## debug.getregistry ()

Returns the registry table (see §3.5).

## debug.getupvalue (func, up)

This function returns the name and the value of the upvalue with index up of the function func. The function returns **nil** if there is no upvalue with the given index.

## debug.setfenv (object, table)

Sets the environment of the given object to the given table. Returns object.

<span id="page-128-0"></span>debug.sethook ([thread,] hook, mask [, count])

Sets the given function as a hook. The string mask and the number count describe when the hook will be called. The string mask may have the following characters, with the given meaning:

- **"c":** the hook is called every time Lua calls a function;
- **"r":** the hook is called every time Lua returns from a function;
- **"l":** the hook is called every time Lua enters a new line of code.

With a count different from zero, the hook is called after every count instructions.

When called without arguments,  $\frac{d}{dx}$  ebug. sethook turns off the hook.

When the hook is called, its first parameter is a string describing the event that has triggered its call: "call", "return" (or "tail return", when simulating a return from a tail call), "line", and "count". For line events, the hook also gets the new line number as its second parameter. Inside a hook, you can call  $getinfo$  with level 2 to get more information about the running function (level 0 is the  $q$ etinfo function, and level 1 is the hook function), unless the event is "tail return". In this case, Lua is only simulating the return, and a call to  $q$ etinfo will return invalid data.

## debug.setlocal ([thread,] level, local, value)

This function assigns the value  $value$  to the local variable with index local of the function at level level of the stack. The function returns **nil** if there is no local variable with the given index, and raises an error when called with a level out of range. (You can call getinfo to check whether the level is valid.) Otherwise, it returns the name of the local variable.

#### debug.setmetatable (object, table)

Sets the metatable for the given object to the given table (which can be **nil**).

#### debug.setupvalue (func, up, value)

This function assigns the value  $value$  to the upvalue with index  $up$  of the function func. The function returns **nil** if there is no upvalue with the given index. Otherwise, it returns the name of the upvalue.

## debug.traceback ([thread,] [message] [, level])

Returns a string with a traceback of the call stack. An optional message string is appended at the beginning of the traceback. An optional level number tells at which level to start the traceback (default is 1, the function calling traceback).

# 6 - Lua Stand-alone

Although Lua has been designed as an extension language, to be embedded in a host C program, it is also frequently used as a stand-alone language. An interpreter for Lua as a stand-alone language, called simply lua, is provided with the standard distribution. The stand-alone interpreter includes all standard libraries, including the debug library. Its usage is:

lua [options] [script [args]]

The options are:

- **-e** *stat***:** executes string stat;
- **-l** *mod***:** "requires" mod;
- **-i:** enters interactive mode after running script;
- **-v:** prints version information;
- **--:** stops handling options;
- **-:** executes stdin as a file and stops handling options.

After handling its options, lua runs the given *script*, passing to it the given *args* as string arguments. When called without arguments, lual behaves as  $lua -v -i$  when the standard input ( $stdin$ ) is a terminal, and as  $\lim_{n \to \infty} -$  otherwise.

Before running any argument, the interpreter checks for an environment variable LUA\_INIT. If its format is @*filename*, then lua executes the file. Otherwise, lua executes the string itself.

All options are handled in order, except  $-i$ . For instance, an invocation like

```
$ lua -e'a=1' -e 'print(a)' script.lua
```
will first set a to 1, then print the value of a (which is  $1$ ), and finally run the file script.lua with no arguments. (Here  $\varsigma$  is the shell prompt. Your prompt may be different.)

Before starting to run the script, lua collects all arguments in the command line in a global table called arg. The script name is stored at index 0, the first argument after the script name goes to index 1, and so on. Any arguments before the script name (that is, the interpreter name plus the options) go to negative indices. For instance, in the call

\$ lua -la b.lua t1 t2

the interpreter first runs the file  $a.1ua$ , then creates a table

```
arg = { [-2] = "lua", [-1] = "-la",}[0] = "b.lua",[1] = "t1", [2] = "t2"
```

```
arg = { [-2] = "lua", [-1] = "-la",}[0] = "b.lua",[1] = "t1", [2] = "t2"
```
and finally runs the file  $b.1ua$ . The script is called with  $arg[1]$ ,  $arg[2]$ ,  $\cdots$  as arguments; it can also access these arguments with the vararg expression '...'.

In interactive mode, if you write an incomplete statement, the interpreter waits for its completion by issuing a different prompt.

If the global variable  $P_{\text{ROMPT}}$  contains a string, then its value is used as the prompt. Similarly, if the global variable  $PROMPT2$  contains a string, its value is used as the secondary prompt (issued during incomplete statements). Therefore, both prompts can be changed directly on the command line or in any Lua programs by assigning to PROMPT. See the next example:

\$ lua -e"\_PROMPT='myprompt> '" -i

(The outer pair of quotes is for the shell, the inner pair is for Lua.) Note the use of  $-i$  to enter interactive mode; otherwise, the program would just end silently right after the assignment to PROMPT.

To allow the use of Lua as a script interpreter in Unix systems, the stand-alone interpreter skips the first line of a chunk if it starts with #. Therefore, Lua scripts can be made into executable programs by using chmod  $+x$  and the  $\#$ ! form, as in

#!/usr/local/bin/lua

(Of course, the location of the Lua interpreter may be different in your machine. If  $1<sub>ua</sub>$  is in your  $PATH$ , then

#!/usr/bin/env lua

is a more portable solution.)

# 7 - Incompatibilities with the Previous Version

Here we list the incompatibilities that you may find when moving a program from Lua 5.0 to Lua 5.1. You can avoid most of the incompatibilities compiling Lua with appropriate options (see file luaconf.h). However, all these compatibility options will be removed in the next version of Lua.

## 7.1 - Changes in the Language

- The vararg system changed from the pseudo-argument arg with a table with the extra arguments to the vararg expression. (See compile-time option LUA\_COMPAT\_VARARG in luaconf.h.)
- There was a subtle change in the scope of the implicit variables of the **for** statement and for the **repeat** statement.
- The long string/long comment syntax ([[*string*]]) does not allow nesting. You can use the new syntax ([=[*string*]=]) in these cases. (See compile-time option LUA COMPAT LSTR in luaconf.h.)

## 7.2 - Changes in the Libraries

- Function string.gfind was renamed [string.gmatch](#page-108-1). (See compiletime option LUA COMPAT GFIND in luaconf.h.)
- When  $string.gub$  is called with a function as its third argument, whenever this function returns **nil** or **false** the replacement string is the whole match, instead of the empty string.
- Function table.setn was deprecated. Function table.getn corresponds to the new length operator (#); use the operator instead of the function. (See compile-time option LUA COMPAT GETN in luaconf.h.)
- Function loadlib was renamed [package.loadlib](#page-105-0). (See compile-time option LUA\_COMPAT\_LOADLIB in luaconf.h.)
- $\bullet$  Function  $_{\text{match.mod}}$  was renamed  $_{\text{match.Fmod}}$ . (See compile-time option LUA COMPAT MOD in luaconf.h.)
- Functions table.foreach and table.foreachi are deprecated. You can use a for loop with pairs or ipairs instead.
- There were substantial changes in function  $reguire$  due to the new module system. However, the new behavior is mostly compatible with the old, but require gets the path from  $_{\text{package. path}}$  instead of from LUA PATH.
- Function [collectgarbage](#page-95-0) has different arguments. Function geinfo is deprecated; use collectgarbage("count") instead.

## 7.3 - Changes in the API

- The luaopen  $*$  functions (to open libraries) cannot be called directly, like a regular C function. They must be called through Lua, like a Lua function.
- Function lua open was replaced by lua newstate to allow the user to set a memory-allocation function. You can use luaL newstate from the standard library to create a state with a standard allocation function (based on realloc).
- . Functions lual getn and lual setn (from the auxiliary library) are deprecated. Use lua objlen instead of lual getn and nothing instead of lual setn.
- Function lual openlib was replaced by lual register.
- Function lual checkudata now throws an error when the given value is not a userdata of the expected type. (In Lua 5.0 it returned NULL.)

# 8 - The Complete Syntax of Lua

Here is the complete syntax of Lua in extended BNF. (It does not describe operator precedences.)

```
chunk ::= {stat [`;´]} [laststat [`;´]]
block ::= chunk
stat ::= varlist `=´ explist |
         functioncall |
         do block end |
         while exp do block end |
         repeat block until exp |
         if exp then block {elseif exp then block} [else
         for Name `=´ exp `,´ exp [`,´ exp] do block end |
         for namelist in explist do block end |
         function funcname funcbody |
         local function Name funcbody |
         local namelist [`=´ explist]
laststat ::= return [explist] | break
funcname ::= Name {`.´ Name} [`:´ Name]
varlist ::= var {`,´ var}
var ::= Name | prefixexp `[´ exp `]´ | prefixexp `.´ Name
namelist ::= Name {`,´ Name}
explist ::= {exp `,´} exp
exp ::= nil | false | true | Number | String | \cdot \cdot \cdot | f
         prefixexp | tableconstructor | exp binop exp | u
prefixexp ::= var | functioncall | `(´ exp `)´
functioncall ::= prefixexp args | prefixexp `:´ Name args
args ::= `(´ [explist] `)´ | tableconstructor | String
function ::= function funcbody
funcbody ::= `(´ [parlist] `)´ block end
parlist ::= namelist [`,´ `...´] | `...´
```

```
tableconstructor ::= `{´ [fieldlist] `}´
fieldlist ::= field {fieldsep field} [fieldsep]
field ::= `[´ exp `]´ `=´ exp | Name `=´ exp | exp
fieldsep ::= `,´ | `;´
binop ::= `+´ | `-´ | `*´ | `/´ | `^´ | `%´ | `..´ |
         `<´ | `<=´ | `>´ | `>=´ | `==´ | `~=´ |
         and | or
unop ::= `-´ | not | `#´
```
Last update: Mon Aug 18 13:25:46 BRT 2008

## NAME

luac - Lua compiler

## **SYNOPSIS**

**luac** [ options ] [ filenames ]

## **DESCRIPTION**

**luac** is the Lua compiler. It translates programs written in the Lua programming language into binary files that can be later loaded and executed.

The main advantages of precompiling chunks are: faster loading, protecting source code from accidental user changes, and off-line syntax checking.

Precompiling does not imply faster execution because in Lua chunks are always compiled into bytecodes before being executed. **luac** simply allows those bytecodes to be saved in a file for later execution.

Precompiled chunks are not necessarily smaller than the corresponding source. The main goal in precompiling is faster loading.

The binary files created by **luac** are portable only among architectures with the same word size and byte order.

**luac** produces a single output file containing the bytecodes for all source files given. By default, the output file is named **luac.out**, but you can change this with the **-o** option.

In the command line, you can mix text files containing Lua source and binary files containing precompiled chunks. This is useful because several precompiled chunks, even from different (but compatible) platforms, can be combined into a single precompiled chunk.

You can use **'-'** to indicate the standard input as a source file and **'--'** to signal the end of options (that is, all remaining arguments will be treated as files even if they start with **'-'**).

The internal format of the binary files produced by **luac** is likely to change when a new version of Lua is released. So, save the source files of all Lua programs that you precompile.

## **OPTIONS**

Options must be separate.

**-l** produce a listing of the compiled bytecode for Lua's virtual machine. Listing bytecodes is useful to learn about Lua's virtual machine. If no files are given, then **luac** loads **luac.out** and lists its contents.

**-o** file output to file, instead of the default **luac.out**. (You can use **'-'** for standard output, but not on platforms that open standard output in text mode.) The output file may be a source file because all files are loaded before the output file is written. Be careful not to overwrite precious files.

**-p** load files but do not generate any output file. Used mainly for syntax checking and for testing precompiled chunks: corrupted files will probably generate errors when loaded. Lua always performs a thorough integrity test on precompiled chunks. Bytecode that passes this test is completely safe, in the sense that it will not break the interpreter. However, there is no guarantee that such code does anything sensible. (None can be given, because the halting problem is unsolvable.) If no files are given, then **luac** loads **luac.out** and tests its contents. No messages are displayed if the file passes the integrity test.

**-s** strip debug information before writing the output file. This saves some space in very large chunks, but if errors occur when running a stripped chunk, then the error messages may not contain the full information they usually do. For instance, line numbers and names of local variables are lost.

**-v** show version information.

## FILES

**luac.out** default output file

## SEE ALSO

**lua**(1) <http://www.lua.org/>
## **DIAGNOSTICS**

Error messages should be self explanatory.

## **AUTHORS**

L. H. de Figueiredo, R. Ierusalimschy and W. Celes

## **Documentation**

This is the documentation included in the source distribution of Lua 5.1.4.

- [Reference](#page-2-0) manual
- lua man page
- luac man [page](#page-138-0)
- lua/README
- lua/etc/README
- lua/test/README

Lua's [official](http://www.lua.org/) web site contains updated documentation, especially the [reference](http://www.lua.org/manual/5.1/) manual.

Last update: Tue Aug 12 14:46:07 BRT 2008